### **PROGRAMIN AMACI VE PROGRAM ÇIKTILARININ HAZIRLANMASI KILAVUZU**

## **1) TANIMLAR**

**Yeterlilik:** Bir öğretim programının başarıyla tamamlanması sonucu o program için öngörülen program çıktılarının kazanıldığını onaylayan ve yetkili bir otorite tarafından basılı olarak verilen derece, diploma veya sertifika türü belgedir.

**Yeterlilikler Çerçevesi:** Yeterlilikleri öğrenme çıktılarına göre sınıflandıran ve organize eden yapıdır.

**Avrupa Yeterlilikler Çerçevesi:** Avrupa Yeterlilikler Çerçevesi (AYÇ), ulusal ve sektörel seviyelerde yeterlilikleri bir çerçeveye oturtarak birbirleriyle ilişkilendirebilmek ve iletişimlerini sağlayabilmek için hazırlanmıştır. Bu çerçeve yardımıyla tüm Avrupa ülkeleri seviyesinde yeterlilikler konusunda şeffaflık sağlanacağı düşünülmektedir. Bu bakımdan AYÇ'nin rolü, öğrenim görenlerin ve iş piyasasında çalışanların uluslararası hareketliliğini sağlamak ve teşvik etmek olarak da kabul edilebilir.

**Ulusal Yeterlilikler Çerçevesi:** Ulusal düzeyde yükseköğretim yeterlilikleri arasındaki ilişkiyi açıklayan ulusal ve uluslararası paydaşlarca tanınan ve ilişkilendirilebilen, yeterliliklerin belli bir düzen içinde yapılandırıldığı bir sistemdir. http://tyyc.yok.gov.tr/

**Temel Alan Yeterlilikleri:** Ulusal düzeyde yükseköğretim yeterlilikleri göz önünde bulundurularak herhangi bir temel alandaki yeterliliklerin, ilgili paydaşların görüşleri alınarak belirli bir düzen içinde yapılandırıldığı bir sistemdir. http://tyyc.yok.gov.tr/

**Program:** Bağımsız diploma veren eğitim-öğretim birimleridir. Diploma fakülte/yüksekokul düzeyinde veriliyorsa fakülte/yüksek okulun eğitim-öğretim programı; bölüm düzeyinde veriliyorsa bölüm eğitimöğretim programı kısaca program diye adlandırılacaktır.

**Program Yeterlilikleri:** Öğrencilerin programdan mezun oluncaya kadar kazanmaları gereken bilgi, beceri ve yetkinlikleri tanımlayan ifadelerdir.

**Dersin Öğrenme Çıktıları:** Bir dersin başarı ile tamamlanmasından sonra öğrenenin neleri bileceğinin, neleri yapabileceğinin ve nelere yetkin olacağının ifade edilmesidir.

**Programın Amacı:** Bir programın nasıl bir mezun profili istediğini ortaya koyan, genel bir ifadedir.

**Öğrenci İş Yükü:** Öğrenci iş yükü sınıf içi ders saatlerinin yanı sıra laboratuvar, atölye, ödev, uygulama, proje, seminer, sunum, sınava hazırlık, sınav, staj, iş yeri eğitimi, yerinde uygulama gibi eğitim-öğretim ve benzeri etkinlikler için öğrenci tarafından harcanan zamanı ifade eder. Öğretim programındaki dersleri tasarlarken veya yenilerken öğretme biçimlerini ve öğrenme yöntemlerini çeşitlendirerek ve öğrencinin harcadığı tüm zamanı hesaplayarak öğrenci iş yükünü belirlemek gerekir. Bu yük, ortalama bir öğrenci göz önüne alınarak öğretim üyesi tarafından hesaplanır. Öğrenci iş yükünün belirlenmesinde dikkate alınacak unsurlar; ders saati (teorik), sınavlar, ödevler, sözlü sunumlar, seminerler, uygulamalar (laboratuvar çalışmaları), alan çalışmaları, projeler ve bireysel çalışma (ilgili dersi çalışmak için ayrılan bireysel süre), projelerdir. Öğrencinin iş yükünü belirlemek için öğrencilere Öğrenci İş Yükü Belirleme Formu kullanılarak anket uygulanır. Anket, her bir dersin öğrencide ne kadar iş yükü oluşturduğunu tespit etmeye yöneliktir. Bu formda öğrencilere dönem içi değerlendirmeler için harcanan haftalık ortalama çalışma saati, dönem değerlendirmesi/dönem sonu değerlendirmesi için harcanan toplam çalışma saati, ders tekrarı için harcanan haftalık ortalama çalışma saati sorularak öğrencinin bir ders için ne kadar iş yükü olduğu tespit edilmeye çalışılır.

**AKTS (Avrupa Kredi Toplama ve Transfer Sistemi):** Öğrencinin iş yüküne dayalı, öğrenci merkezli bir kredi sistemidir. Öğrencinin bir dersi başarıyla tamamlayabilmesi için yapması gereken çalışmaların tümünü (teorik ders, uygulama, seminer, bireysel çalışma, sınavlar, ödevler vb.) ifade eden bir birimdir. Sömestir programlarda her dönem 30 AKTS kredisinden oluşur ve bir akademik yıl 60 AKTS'dir. Trimestir programlarda her dönem 20 AKTS kredisinden oluşur ve bir akademik yıl 60 AKTS'dir. Bir yarıyıl 900 saate; bir yıl 1800 saate; 1 AKTS 25-30 saatlik iş yüküne karşılık gelir. AKTS hesaplaması için örnek vermek gerekirse;

Haftada 3 saatlik bir sömestir programı dersi için

- 3x14=42 saat ders
- 2 saat ders sonrası, 1 saat ders öncesi hazırlık: 3x14=42 saat
- 6 saat sınav hazırlığı (1 vize, 1 final): 2x6 saat=12 saat
- 6 ödev için birer saat: 6x1=6 saat

• 1 sunum için: 10 saat kütüphane araştırması + 5 saat slayt hazırlama + 3 saat sunuma hazırlanma= 18 saat. Öğrencinin toplam iş yükü: 42+42+12+6+18=120 saat (Öğrenci dersler, ödevler, laboratuvarlar, sınavlar, projeler ve kendi başına çalışarak bu saati geçirir.). Dersin AKTS kredisi: 120/30 = **4 AKTS** olarak hesaplanır.

#### **2) PROGRAMIN AMACININ BELİRLENMESİ**

Programın amacı, programın nasıl bir mezun profili istediğini ortaya koyan genel bir ifadedir. Program yeterlilikleri ise öğrencinin mezun olacağı program sonunda hangi niteliklerle/yeterliliklerle donanmış olacağını tanımlar. Diğer bir deyişle, program yeterlilikleri nasıl bir mühendis, nasıl bir öğretmen, nasıl bir hemşire vs. istediğimizin göstergeleridir.

Bir programın yeterliliklerini belirlemeden, programın diğer ögelerini, dersleri, derslerle ilgili öğrenme çıktılarını, öğrenme-öğretme süreçlerini, değerlendirme sürecini belirlememiz de nesnel olmayacaktır. Programın amacı ve program yeterliliklerini belirlemek için izlenebilecek aşamalar aşağıda sırasıyla belirtilmiştir.

Öncelikle bir ekip oluşturulup ihtiyaç analizi yapılmalıdır. Bunun için iç ve dış paydaşların gereksinimleri ve beklentileri incelenmelidir. Yani;

 $\neg$  Bireylerin (mezun olan ya da sistemde hâlen yer alan öğrencilerin)

 Programı yürütenlerin (öğretim elemanları, bölüm personeli, Öğrenci İşleri Daire Başkanlığı gibi) gereksinimlerini ve beklentilerini,

 Toplumsal birimlerin (iş verenlerin, Meslek Odası temsilcilerinin, sendikaların, derneklerin, danışma kurullarının, iş alanlarının, ilgili kamu kuruluşlarının…)

 $\neg$  Disiplinin/çalışma alanının yönelimlerini,

 $\neg$  Çevresel olanakların durumunu, inceleyiniz.

Diğer bir deyişle, programla ilgili iç ve dış paydaşların görüşlerini ve ilgili alanın özelliklerini ortaya koyunuz. Elde ettiğiniz veriler çerçevesinde programınızın gereksinimlerini belirleyiniz. Belirlediğiniz gereksinimler çerçevesinde, öncelikle "Programın Amacını" yazınız. Programın amacını tek bir cümleyle ortaya koymaya çalışmak rahatlatıcı olacaktır.

Olası program yeterliliklerini yukarıdaki soruları dikkate alarak, ekibinizdeki kişilerle tartışıp değerlendiriniz. Bu çalışma; bazı olası program yeterliliklerinin elenmesini, bazılarının da eklenmesini gerektirebilir. Program yeterliliklerinin mümkün olduğunca gerçekçi ve ulaşılabilir nitelikte olmasına dikkat ediniz. Program çıktıları açık, gözlenebilir ve ölçülebilir olarak ifade edilmelidir.

### **3) PROGRAM YETERLİKLERİNİN BELİRLENMESİ**

Tüm bu hazırlıklar, planlanan şekilde tümdengelim yöntemiyle hazırlanmalıdır. Bu şekilde öğrenme çıktılarına ulaşıldığında dersin hocası, bu öğrenme çıktılarını sistematik bir şekilde hızla hazırlayabilecektir.

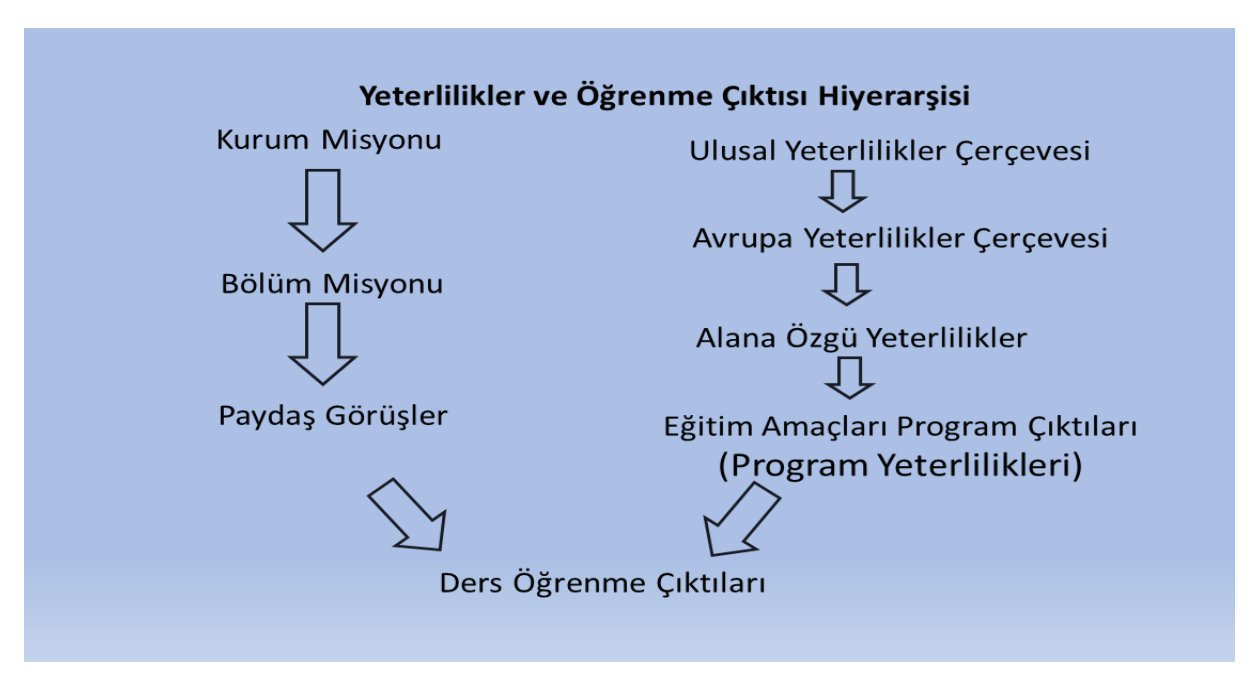

# **4) TYYÇ-PROGRAM YETERLİLİKLERİ İLİŞKİSİ MATRİSİNİN DOLDURULMASI**

# **Burada sadece pratik bilgiler verilmiş dikkat edilmesi gereken husus yok mu?**

Bilgi sistemimizde program çıktılarının TYYÇ ile ilişkilendirilmesi gerekmektedir. Matrisin doldurulması ile ilgili bilgiler aşağıda özetlenmiştir.

Program Yeterlilikleri'ni görüntülemek için "Program Yeterlilikleri" başlığının altında yer alan sayıların üzerine tıklayınız. Bu sayılar, öğretim elemanlarımız tarafından girilen program çıktılarını belirtmektedir.

Ulusal Yeterlilikleri görüntülemek için "Ulusal Yeterlilik Çerçevesi" başlığının altında (gri renk ile belirtilmiş) yer alan sayıların üzerine tıklayınız. Ulusal Yeterlilikler sistemde hâlihazırda mevcuttur.

Temel Alan Yeterlilikleri'ni görüntülemek için "Temel Alan" başlığının altında (turkuaz renk ile belirtilmiş) yer alan sayıların üzerine tıklayınız. Temel Alanlar öğretim elemanları tarafından sisteme işlenmelidir.

Tabloda ilgili renk (gri, turkuaz) ile boyanmış kutuların üzerine tıklayarak Program Yeterlilikleri-Ulusal/Temel Alan Yeterlilik ilişkisini görüntüleyebilirsiniz.

İzlenecek Adımlar:

1. Adım: http://tyyc.yok.gov.tr/ adresinden ''TYYÇ temel Alan ve Programları'' çubuğu bulunur.

2. Adım: Buradan ''Temel Alan'da yer alan Türkiye'deki eğitim-öğretim programları'' tıklanarak bölüm/programımızın temel alanı tespit edilir.

3. Adım: Temel alan belirlendikten sonra bu bilgiden yararlanarak ''Temel Alan Yeterlilikleri'' tıklanır ve bölüm/programımızın temel alan yeterlilikleri elde edilir.

4. Adım: Bu veriler Beceri/Bilgi/Yetkinlik olarak gruplandırılarak sisteme işlenir.

5. Adım: Son olarak temel alanlar işlendikten sonra hazır hâle gelen Program TYYÇ Matrisi doldurulur.

Aşağıdaki tabloda lisans düzeyinde Sağlık Temel Alanı Yeterlilikleri belirtilmiştir. Örneğin, Üniversitemizdeki sağlık bölümleri lisans programlarının program çıktıları ile aşağıdaki tabloda yer alan bilgi, beceri ve yetkinliklerin eşleştirilmesi gerekmektedir. Bu eşleştirme bir belirtke tablosu gibi düşünülebilir. Sağlık Temel Alan Yeterlilikleri satırlar bölümüne, program çıktıları (15 madde) sütunlar bölümüne eklenerek eşleştirme yapılacaktır.

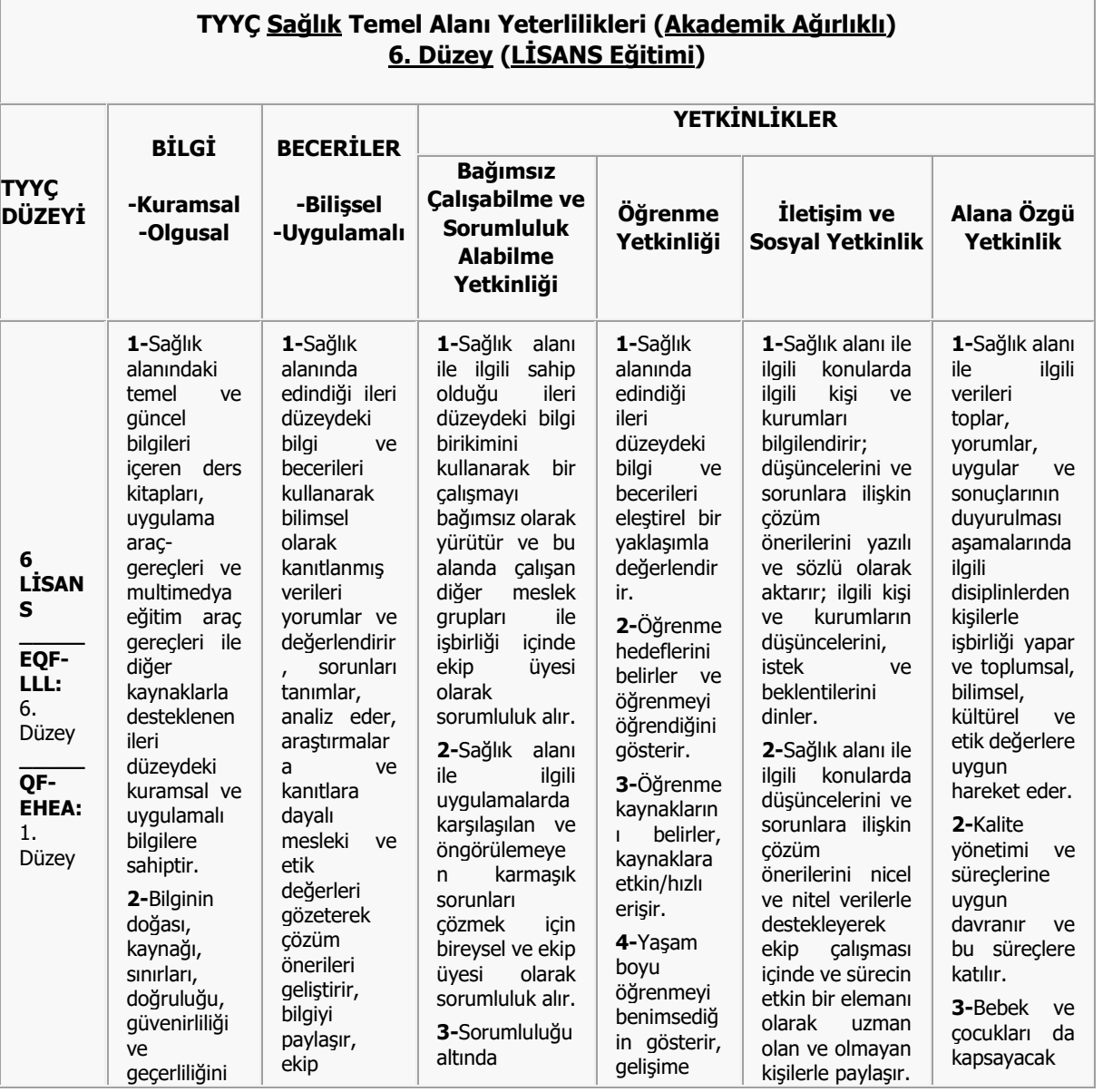

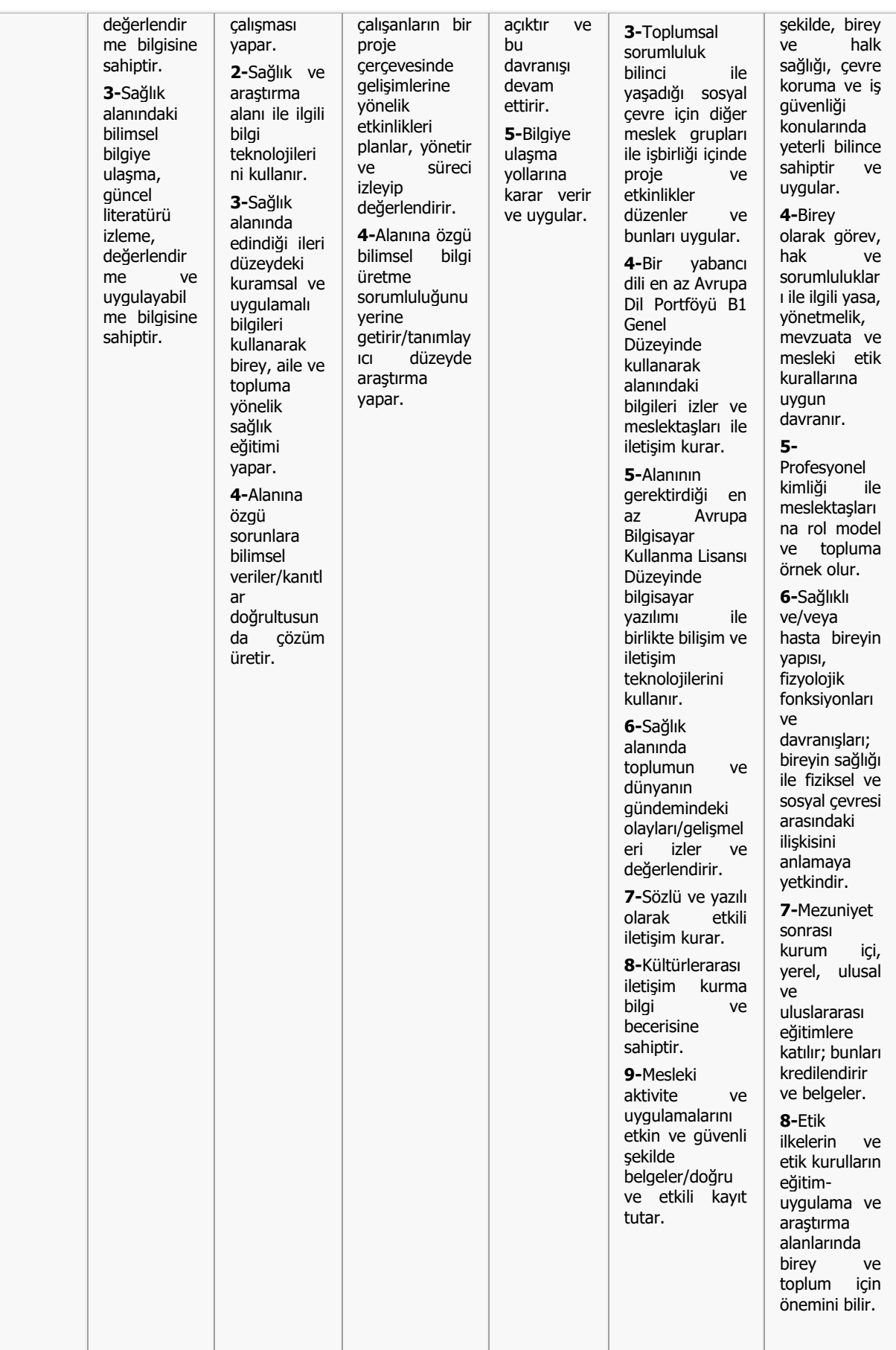

# **5) DERSİN ÖĞRENME ÇIKTILARININ HAZIRLANMASI**

Öğrenme çıktıları öğrenme deneyiminden sonra öğrencinin yeni davranışlarının neler olacağını ortaya koyar.

Öğrenme çıktıları, bir öğrenme sürecini tamamlayan öğrencinin neleri bileceği, anlayacağı ve/veya yapabileceğini açıklayan ifadelerdir. Öğrenme süreci, bir ders veya bir modül olabilir.

Öğrenme çıktılarında bilgi, beceri veya tutumlar gözlenebilir ve ölçülebilir şekilde tanımlanır. Bir kazanımın ifade ettiği özelliğin bittiği yerden diğer kazanım devam etmelidir. Kazanımlar arasında "bitişiklik" olmalıdır. Mesleğin/ öğrencilerin ihtiyaçları ve düzeyleri dikkate alınarak basitten karmaşığa, kolaydan zora doğru yazılmalıdır. Birbirleriyle tutarlı olmalıdır. Hiyerarşik bir sıra varsa bu gözetilmelidir. Her bir öğrenme çıktısı için yalnızca bir fiil kullanılmalıdır: "*söyler, eşleştirir"* gibi. Öğrencinin kazanımı, öğrenmeyi tanımlayan bir eylem fiiliyle bitmelidir. Öğrenme kazanımları keşfedilmeye, henüz deneyimlenmemiş ve ifade edilmemiş kazanımlara açık olmalıdır. Öğrenme kazanımları, bireyler ve öğrenme ortamlarının farklılıklarını yansıtacak şekilde, alternatif öğrenme yollarını ve seçimlerini desteklemelidir.

Öğrenme kazanımlarının seviyelerini tanımlayan ulusal yeterlilik çerçeveleri, öğrenme kazanımlarının tutarlı yorumlanması ve uygulanması için referans noktaları olarak kullanılabilir.

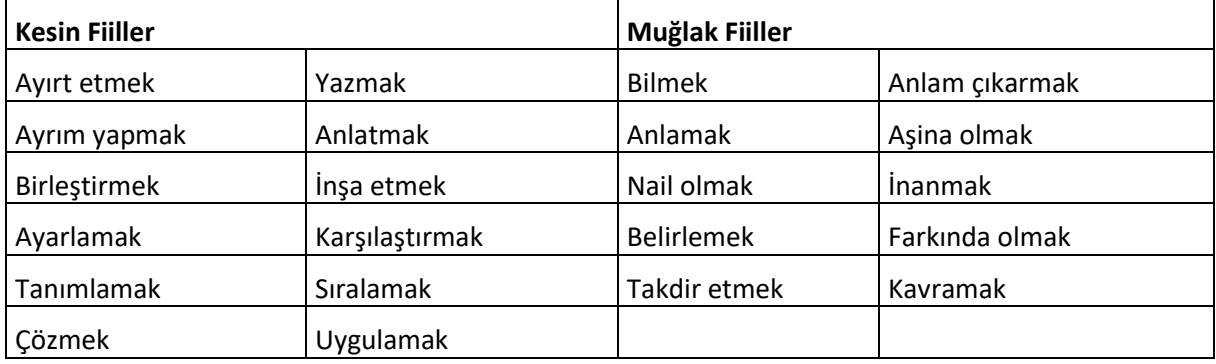

Dersin öğrenme çıktıları hazırlanırken, sınırları belirli olmayan muğlak fiillerin kullanılması doğru değildir. Sınırları belirli olan, net eylem bildiren fiiller kullanılmalıdır. Böylece program yeterlilikleriöğrenme çıktıları-ölçme değerlendirme ilişkisinin kurulması kolaylaşacaktır. Sınırları net olan eylem bildiren fiiller sınav için kullanılacak ölçme aracının belirlenmesine de yardımcı olması bakımından önemlidir. Bu çerçevede Bologna sürecine entegre olma amacı açısından, sadece program yeterlilikleriöğrenme çıktıları ilişkisinin kurulması değil, aynı zamanda dersin öğrenme çıktıları-ölçme değerlendirme ilişkisi de kurulabilecektir. Böylece ölçme değerlendirme sisteminin de Bologna sürecine entegre olması hedefinden söz edilebilir.

Öğrenme çıktılarının ölçülebilir özellik taşıması, öğrenme çıktıları-ölçme değerlendirme ilişkisinin de doğru kurulmasına yardımcı olur. Herhangi bir kişi dersin öğrenme çıktılarını incelediğinde o dersle ilgili olası sınav türü ve soruları hakkında fikir sahibi olmalıdır.

Örnekler;

1- Akılcı ilaç kullanımı ilkelerine uyarak reçete düzenler.

Örnek Ölçme-Değerlerlendirme Sorusu: Akılcı ilaç kullanımı ilkeleri nelerdir? Açıklayınız. Akılcı ilaç kullanımı ilkelerine uygun olarak orofarenks kanseri teşhisli hastaya reçete düzenleyiniz.

2- Bilim tarihi ve bilimsel bilginin üretimiyle ilgili yöntemleri açıklar.

Örnek Ölçme-Değerlerlendirme Sorusu: Bilimsel bilgi üretiminin yöntemlerini açıklayınız. Bilim tarihi içerisinde bu yöntemlerdeki değişimleri/değişmezlikleri gerekçeleriyle tartışınız.

3- Etkili öğrenme ve öğretme süreçlerini oluşturmak için uygun eğitim materyalleri geliştirir.

Örnek Ölçme-Değerlerlendirme Sorusu: Okulöncesi Fen Eğitimi öğretim sürecinde örnek olay yönteminde aktif olarak kullanılabilecek bir eğitim materyali geliştiriniz.

4- Antalya Orman Bölgesi'nde bulunan yaygın 15 bitki ve hayvan türünü saha çalışması ve tanıtım rehberi geliştirerek açıklar.

Örnek Ölçme-Değerlendirme Sorusu: Serik ilçesi sınırlarında yer alan ormanlık bölgede saha araştırması yaparak yaygın 15 bitki ve hayvan türü hakkında tanıtım rehberi hazırlayınız.

Öğrenme çıktıları-program-ölçme değerlendirme ilişkisi nasıldır?

Ders veya modül öğrenme çıktıları programın amaç ve yeterlikleri ile uyumlu olmalıdır. Bununla birlikte dersin veya modülün öğrenme çıktılarının ölçülebilir özellikler taşıyarak ölçme-değerlendirme sistemine de uyumlu olması gerekmektedir. Bu durum aşağıdaki şekilde şematize edilebilir.

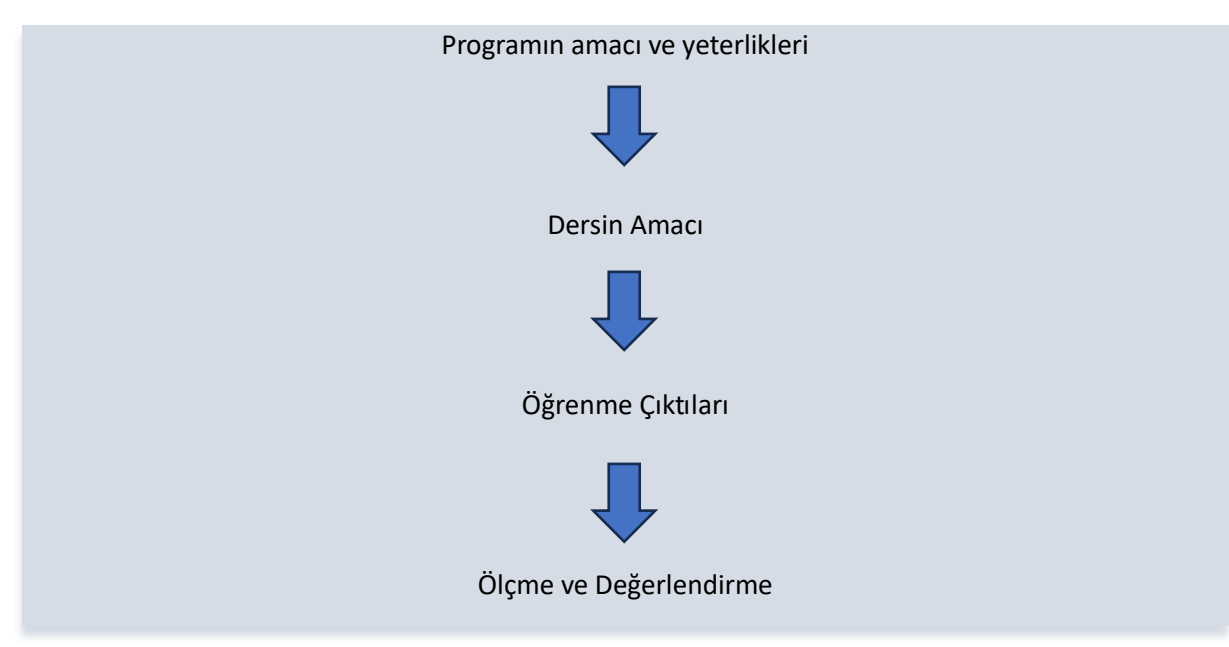

Şekil 1: Program Amacı-Öğrenme Çıktıları-Ölçme Değerlendirme Sistemi İlişkisi

Öğrenme çıktısı, spesifik olarak bir derse özel öğrenmeyi içerebileceği gibi, eğitim boyunca kazanılacak problem çözme, etkili ekip çalışması yapma gibi bir beceriyi de içerebilir.

Öğrenme çıktıları alt çıktılar içerebilir.

Neden önemlidir?

- Öğrenciden başarması beklenen öğrenmenin derinliğini ve tiplerini (bilişsel, psikomotor ve duyuşsal) tanımlar.

- Biçimlendirici ve belgelendirici değerlendirme ve önceki öğrenmelerin ölçülmesi için objektif kriterler sağlar.

- Modül ya da alt birimler oluşturulabilecek şekilde öğrenmenin birbiriyle uyumlu birimlerini ortaya koyar.

- Eğiticiler ve öğrencilere eğitim sürecinde rehberlik eder.

- Öğrenme beklentileri konusunda öğrencilere net bilgi sağlar.
- Mezunları istihdam edeceklere mezunların yeterlikleri konusunda net bilgi sağlar.

# Bilgi Paketi

Ders İzlencesi Veri Girişi

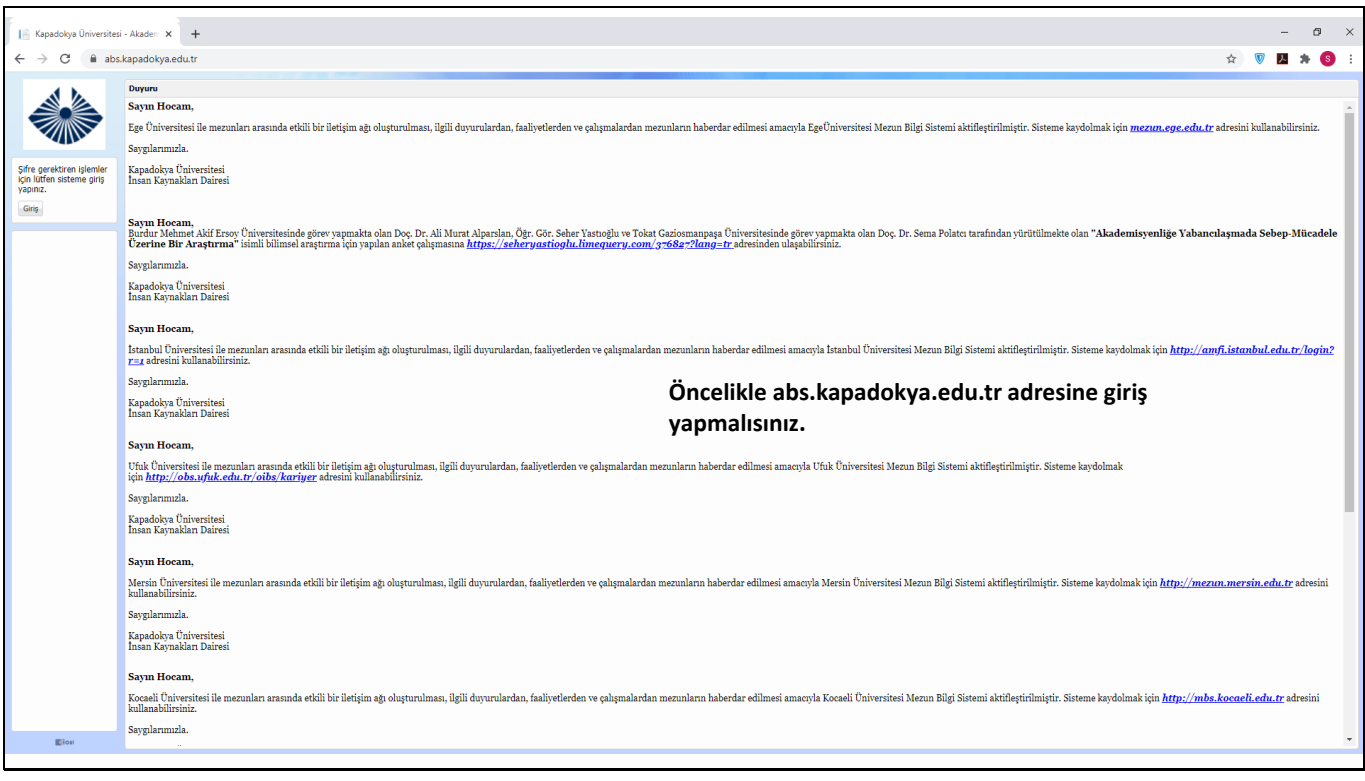

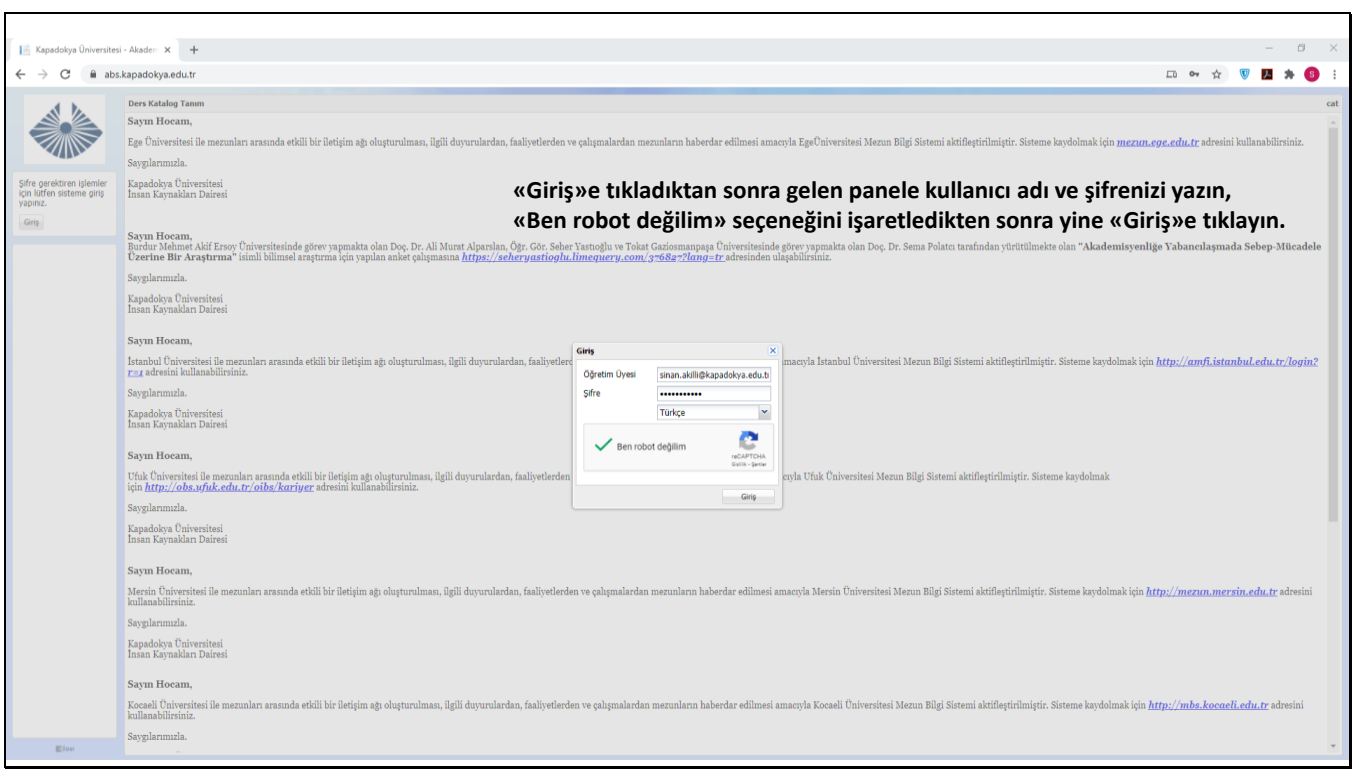

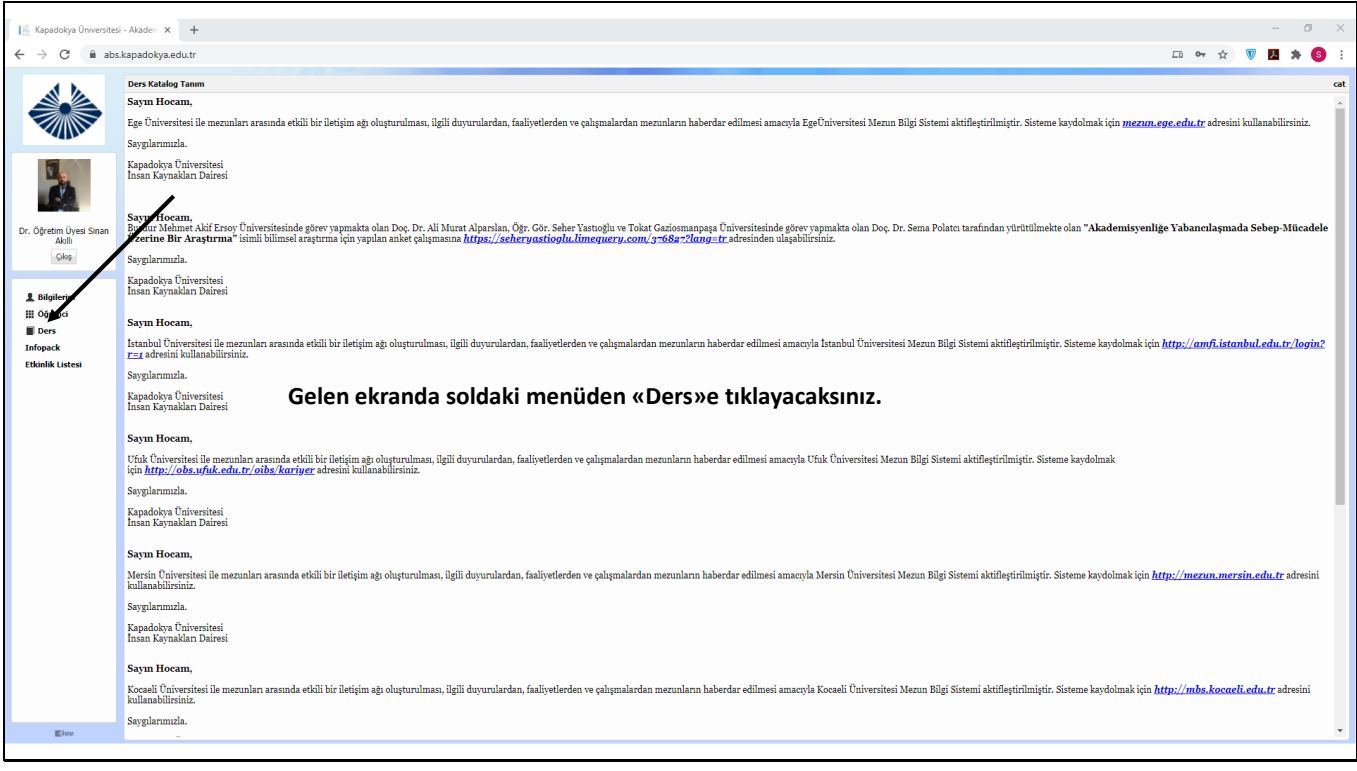

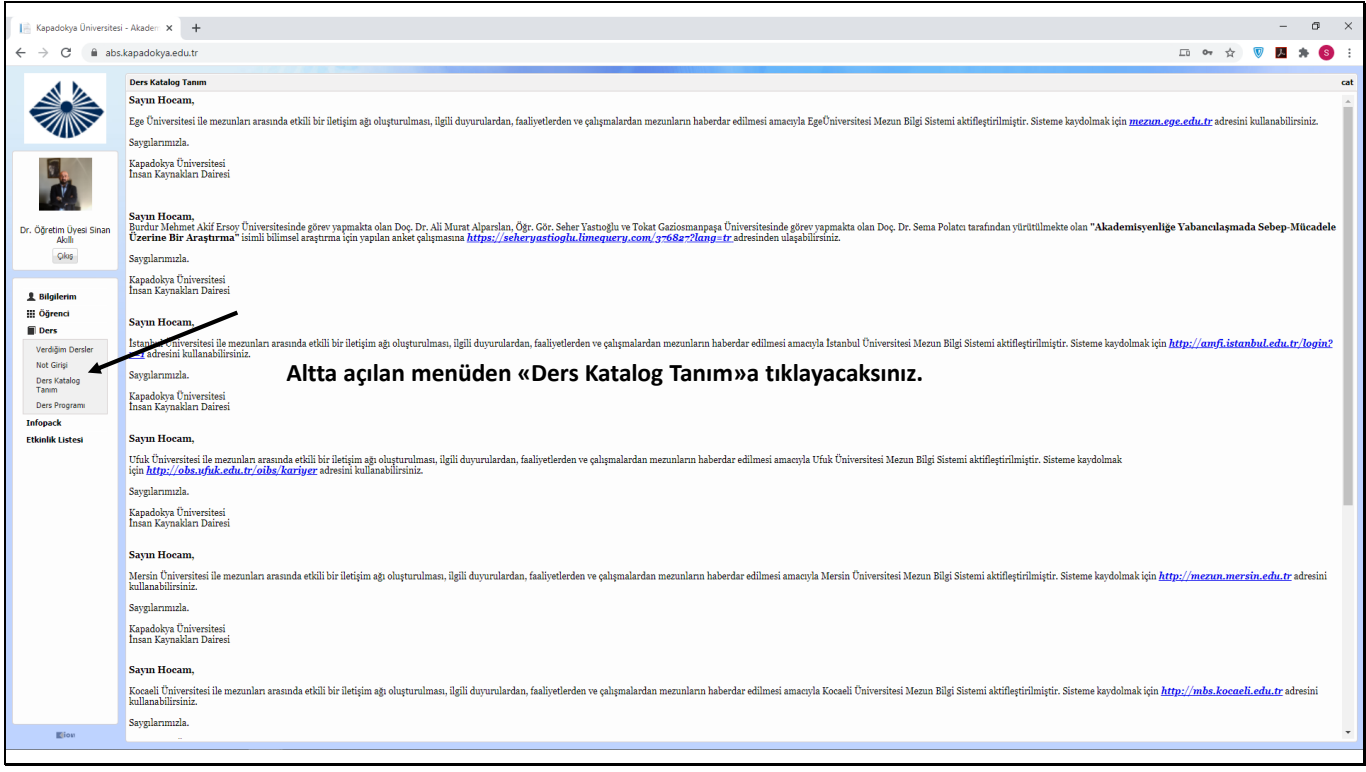

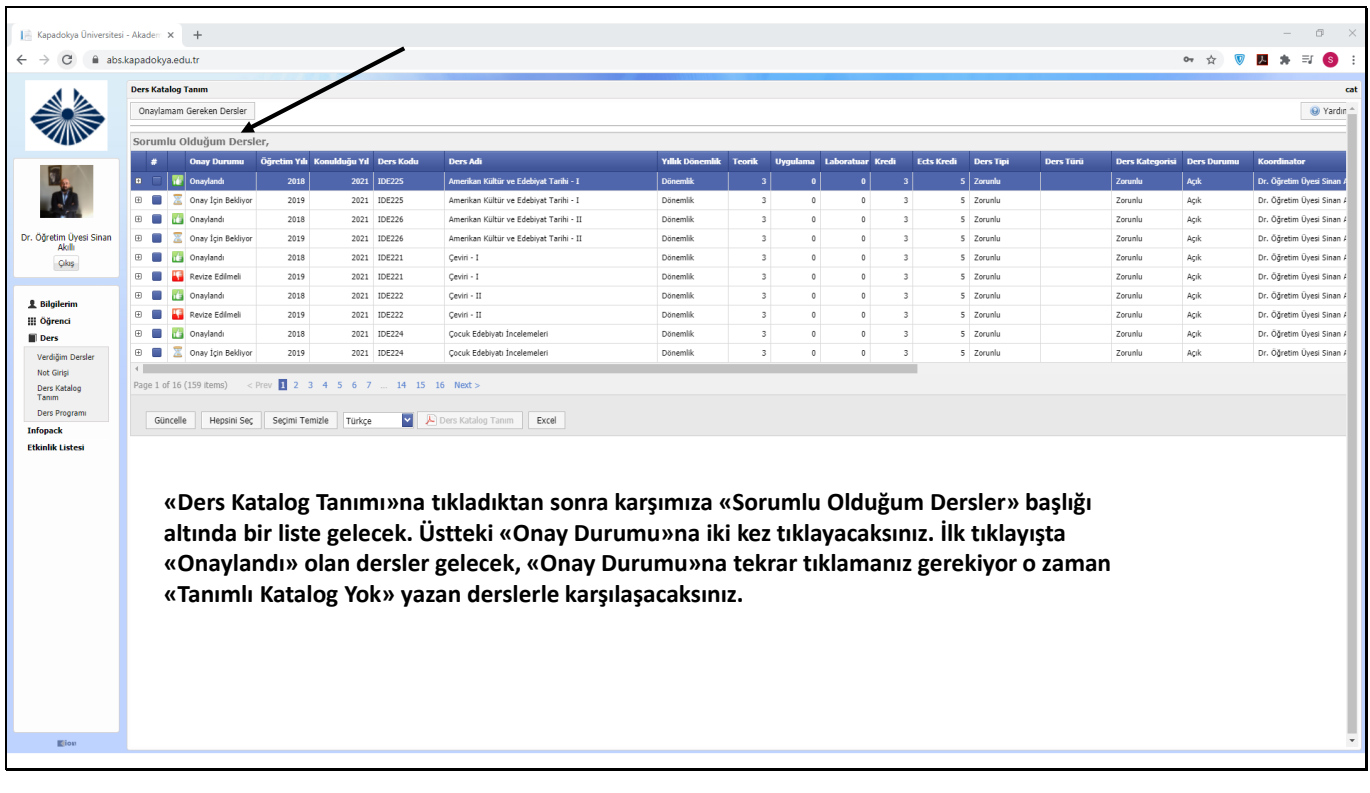

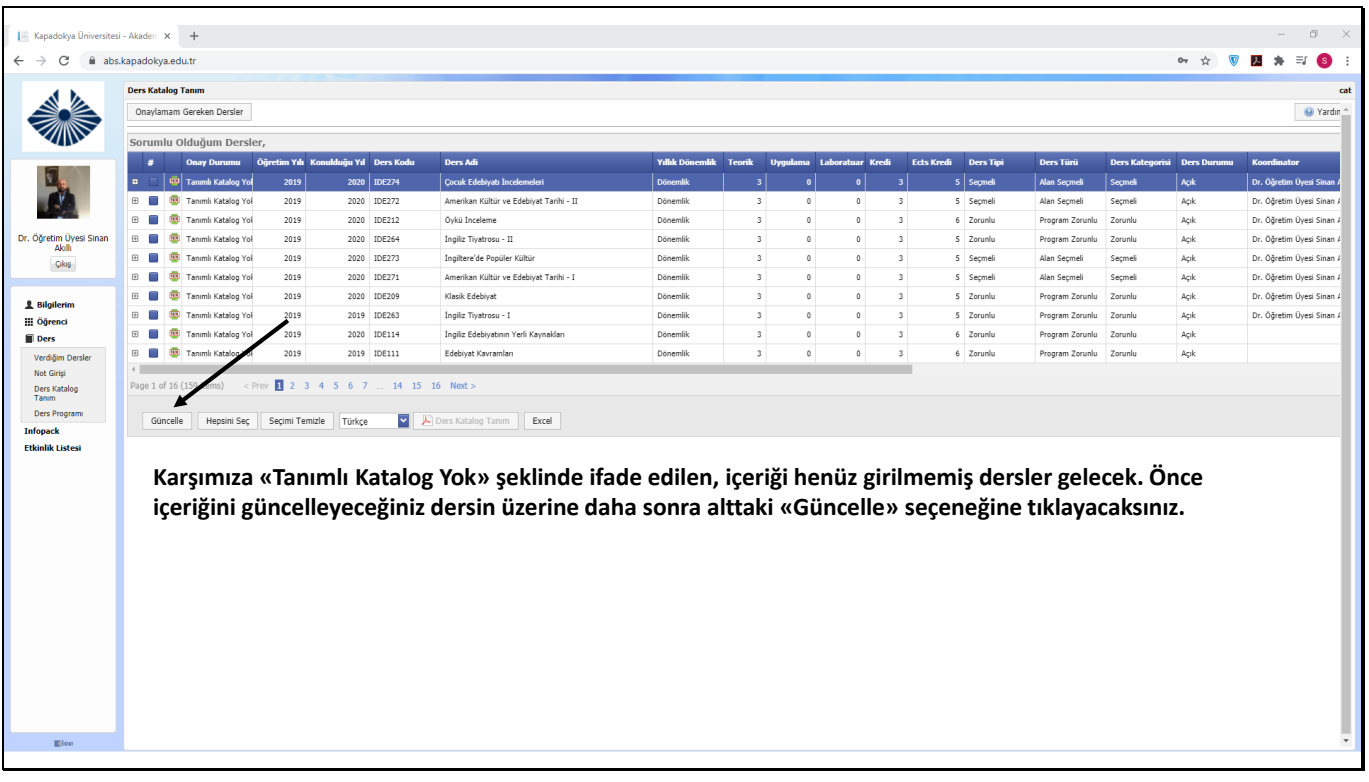

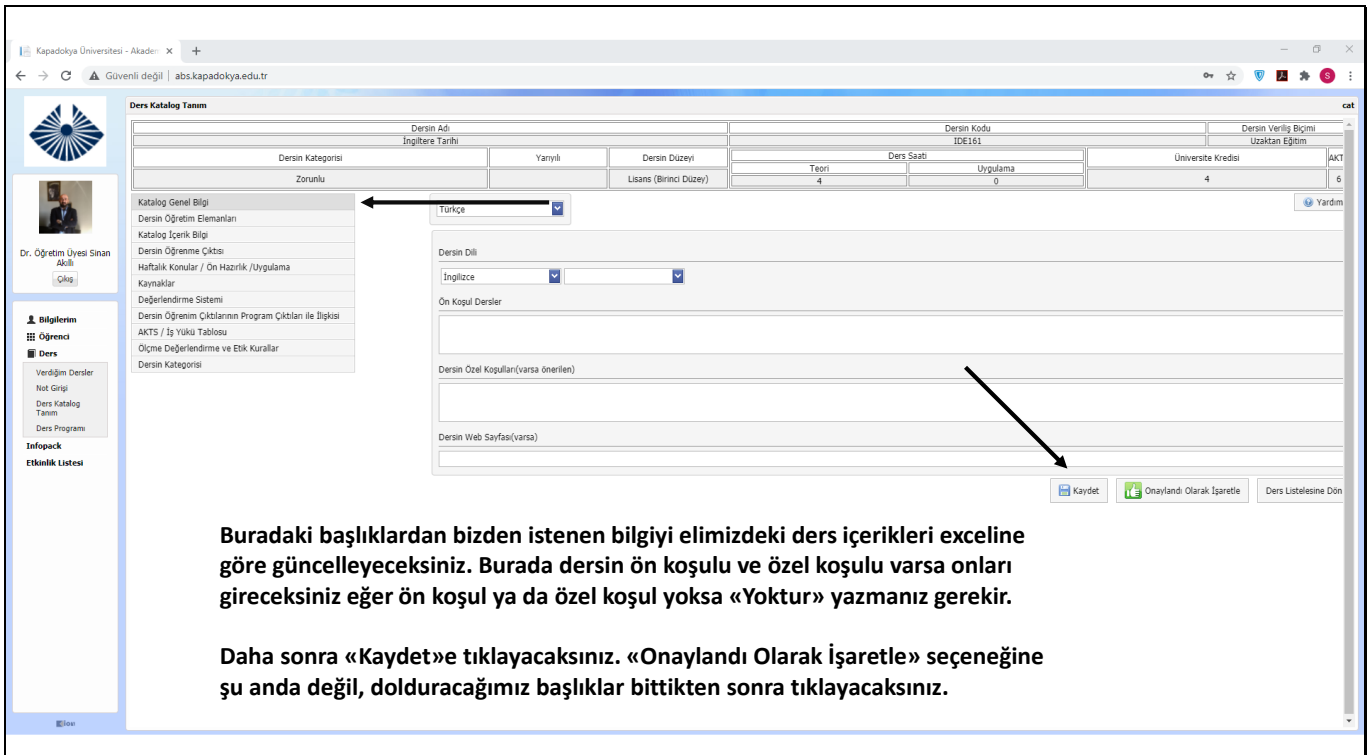

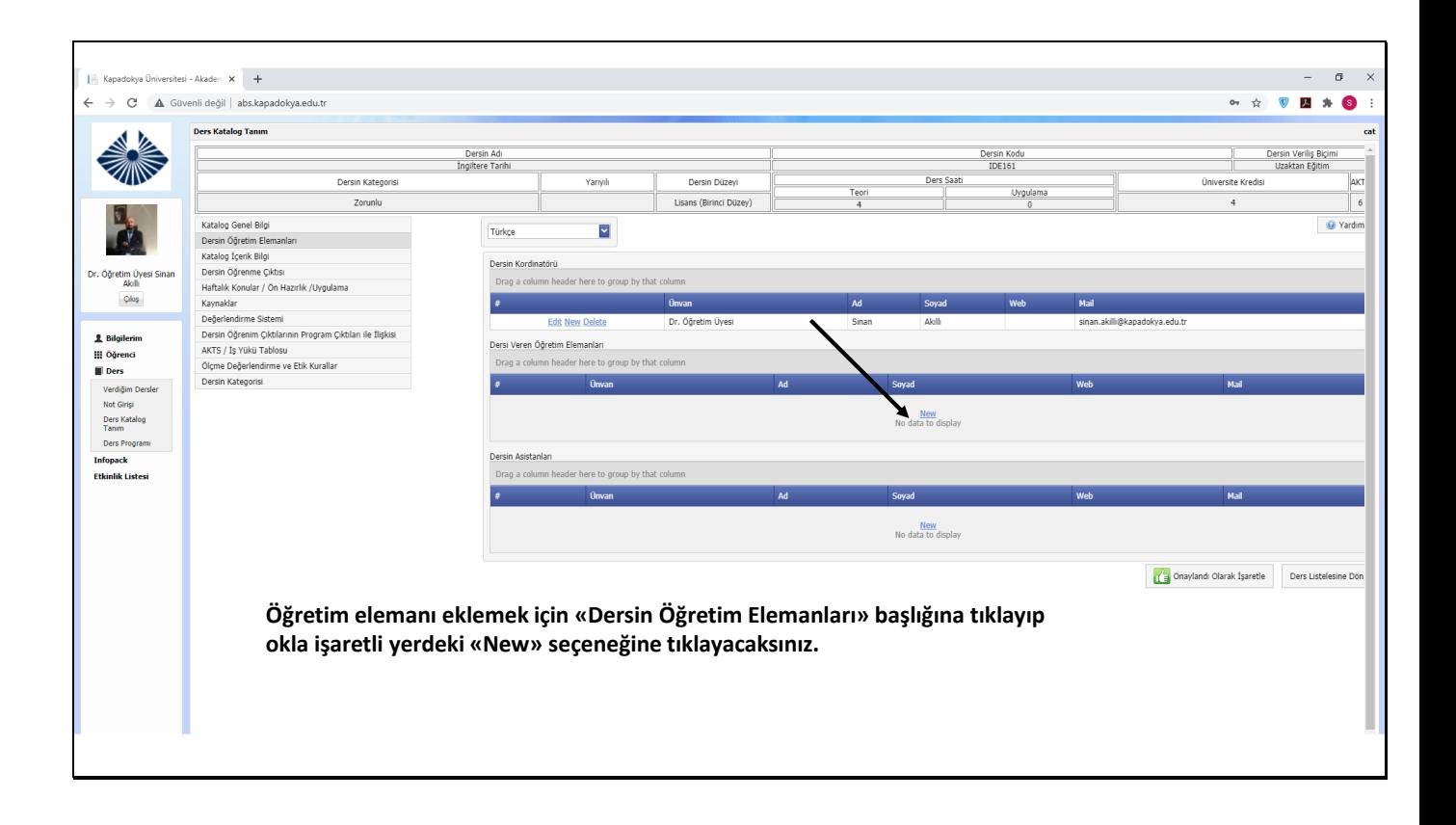

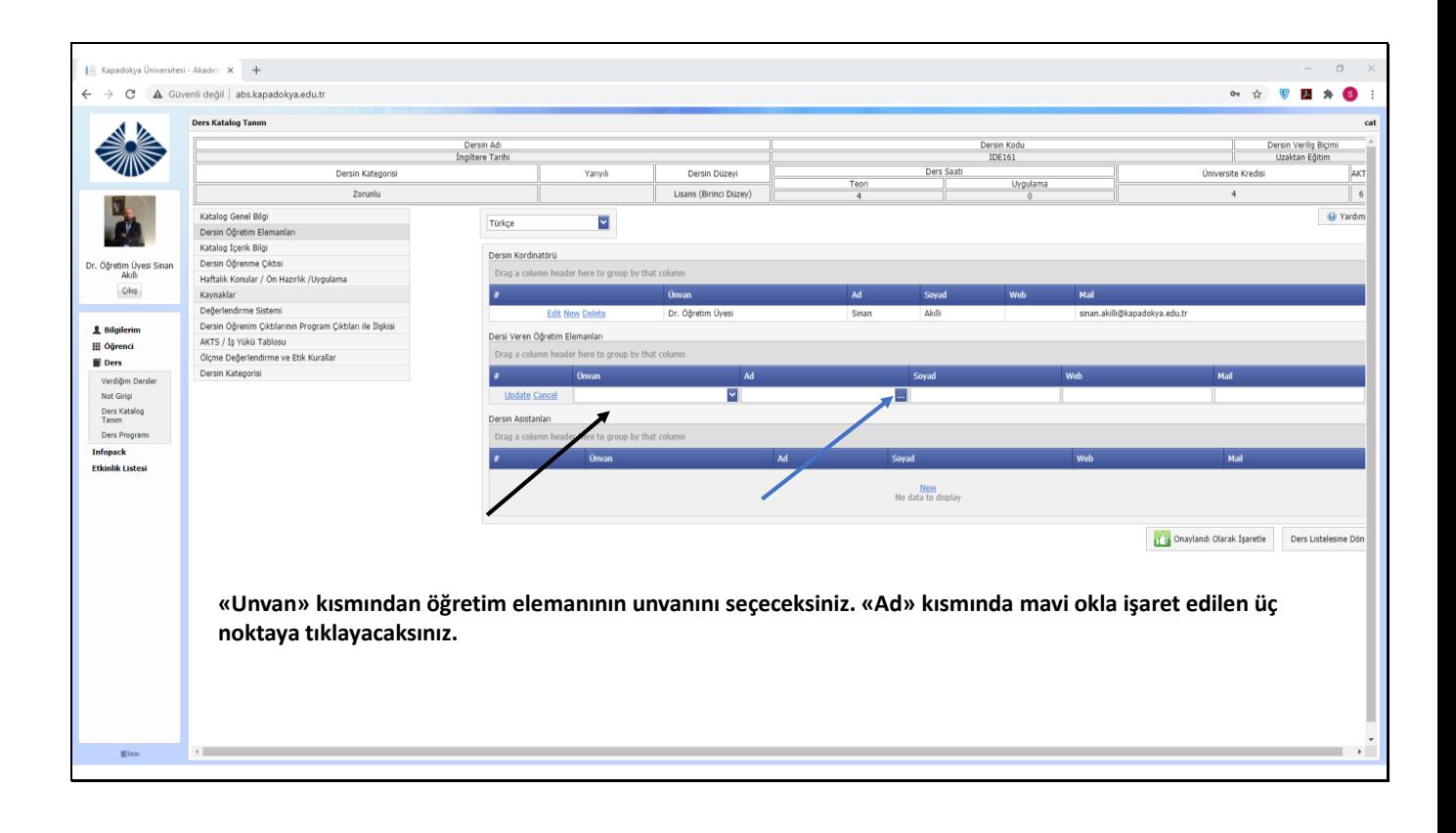

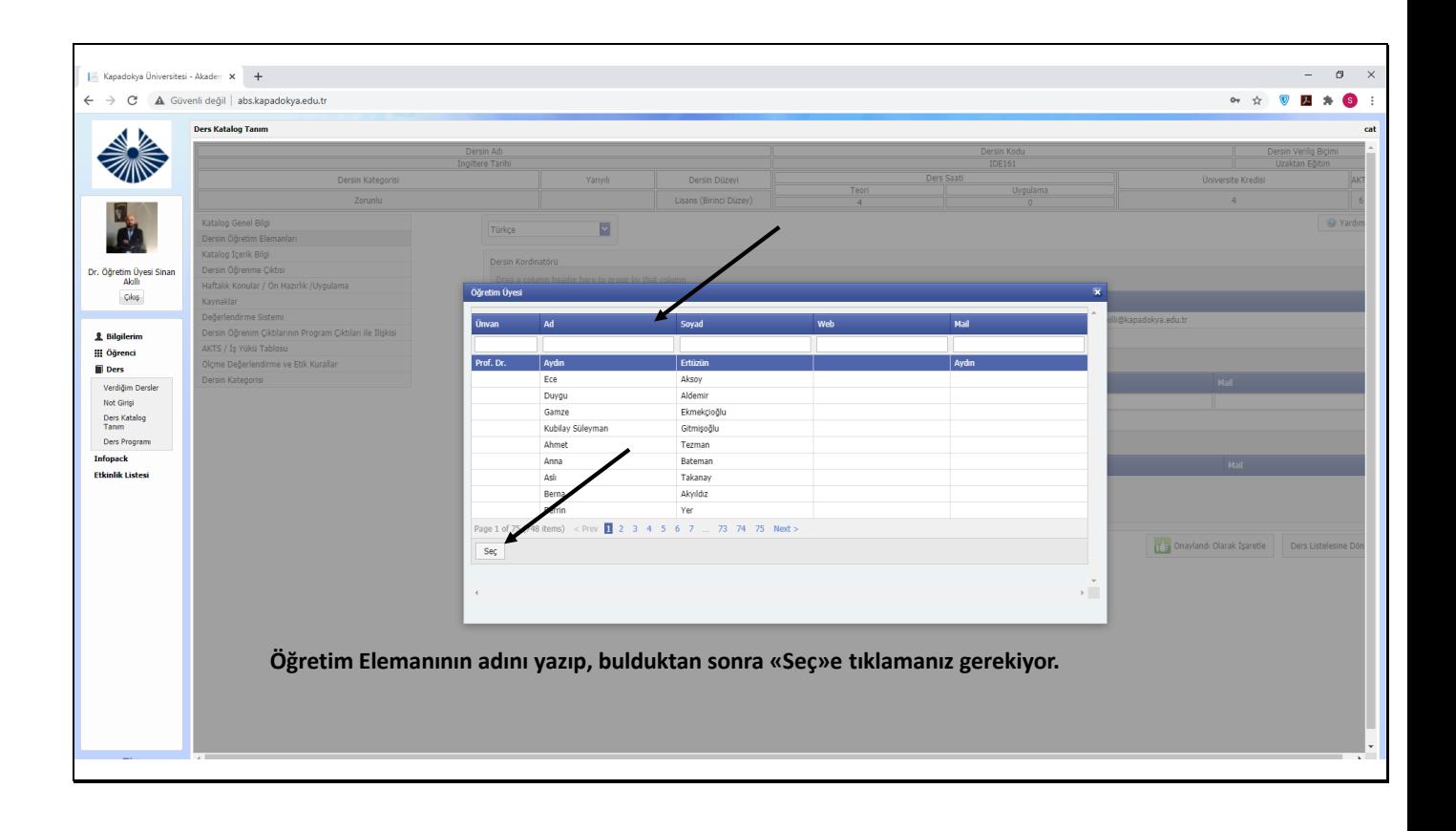

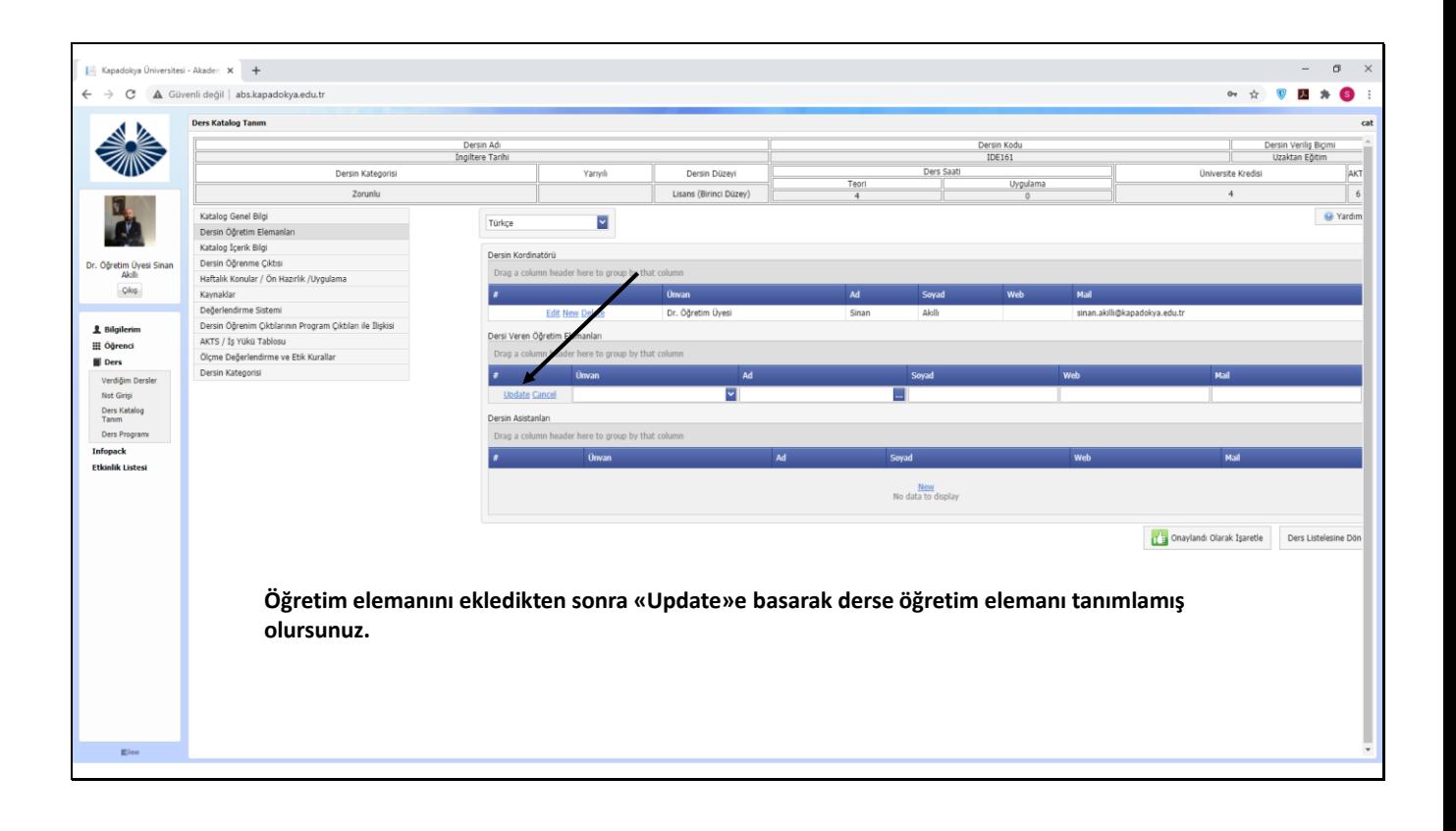

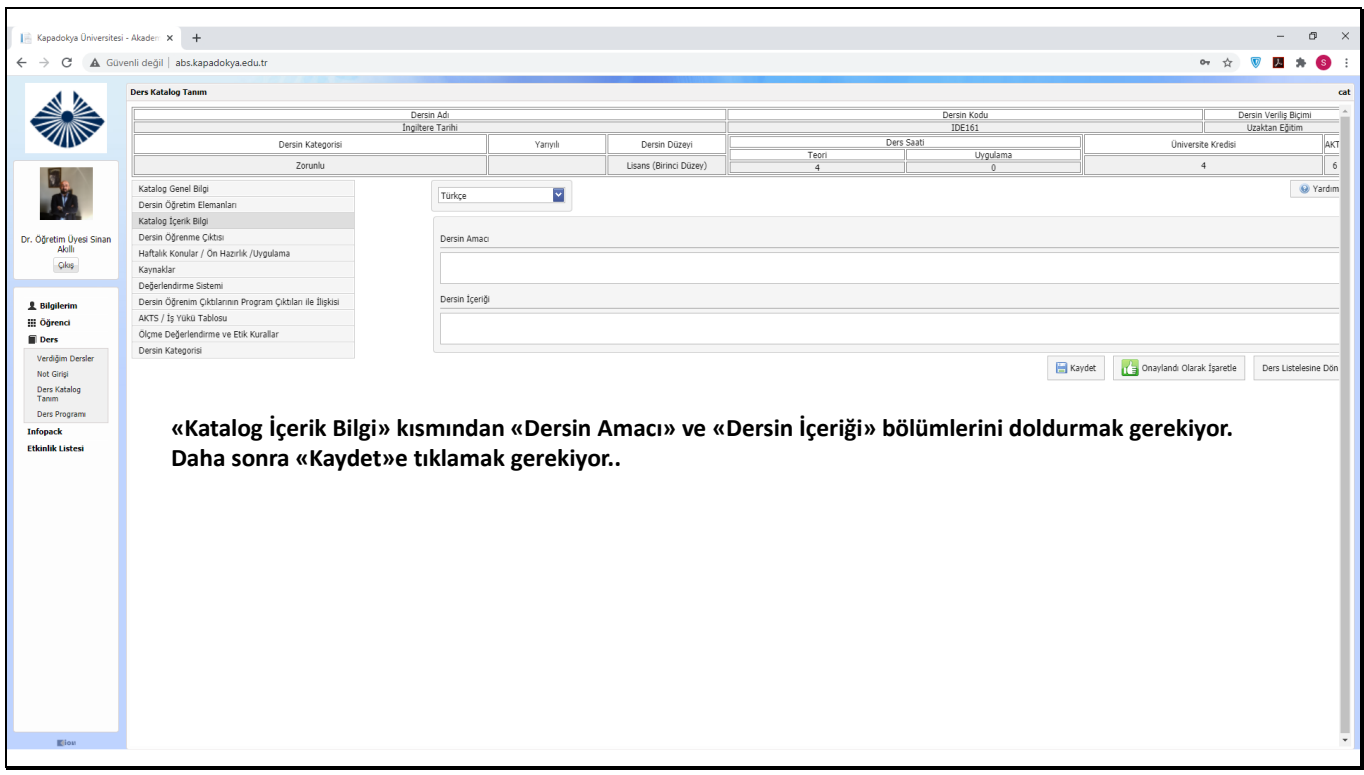

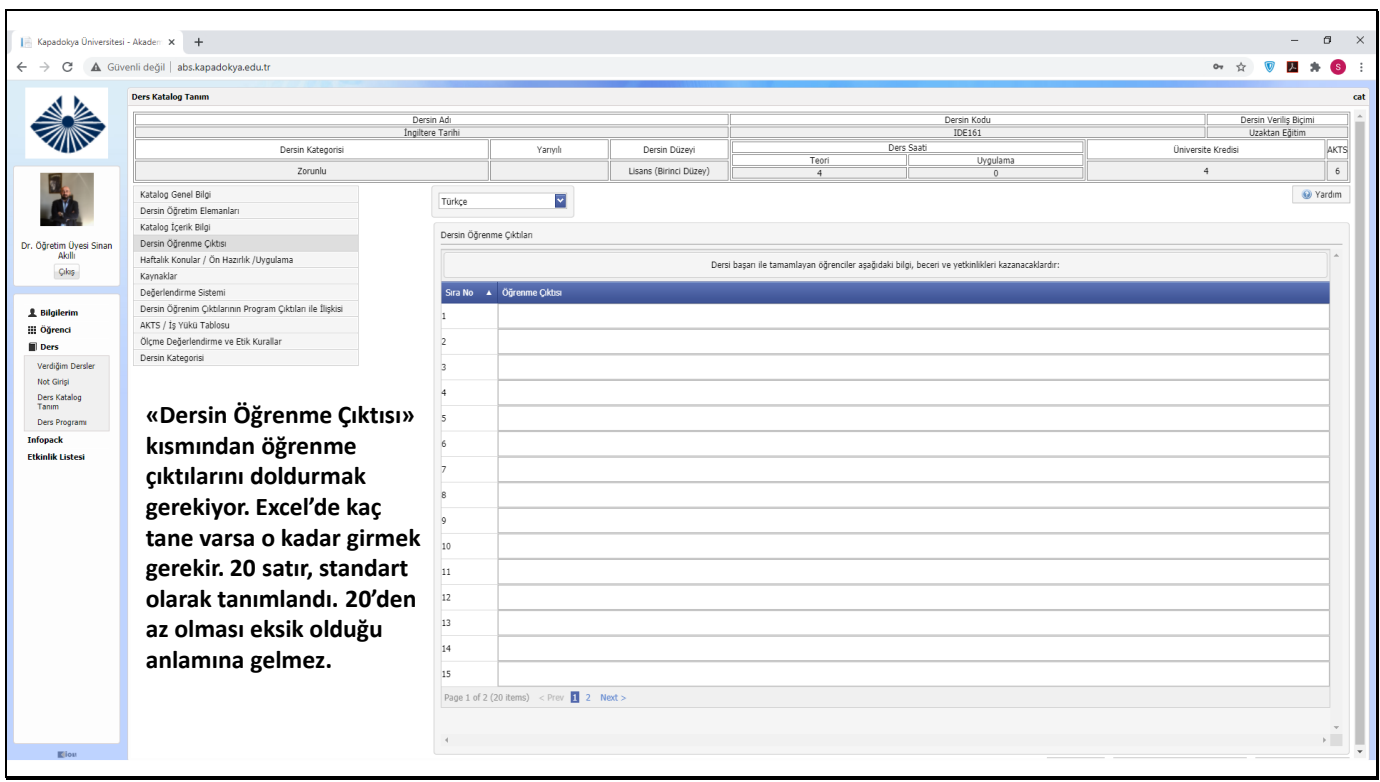

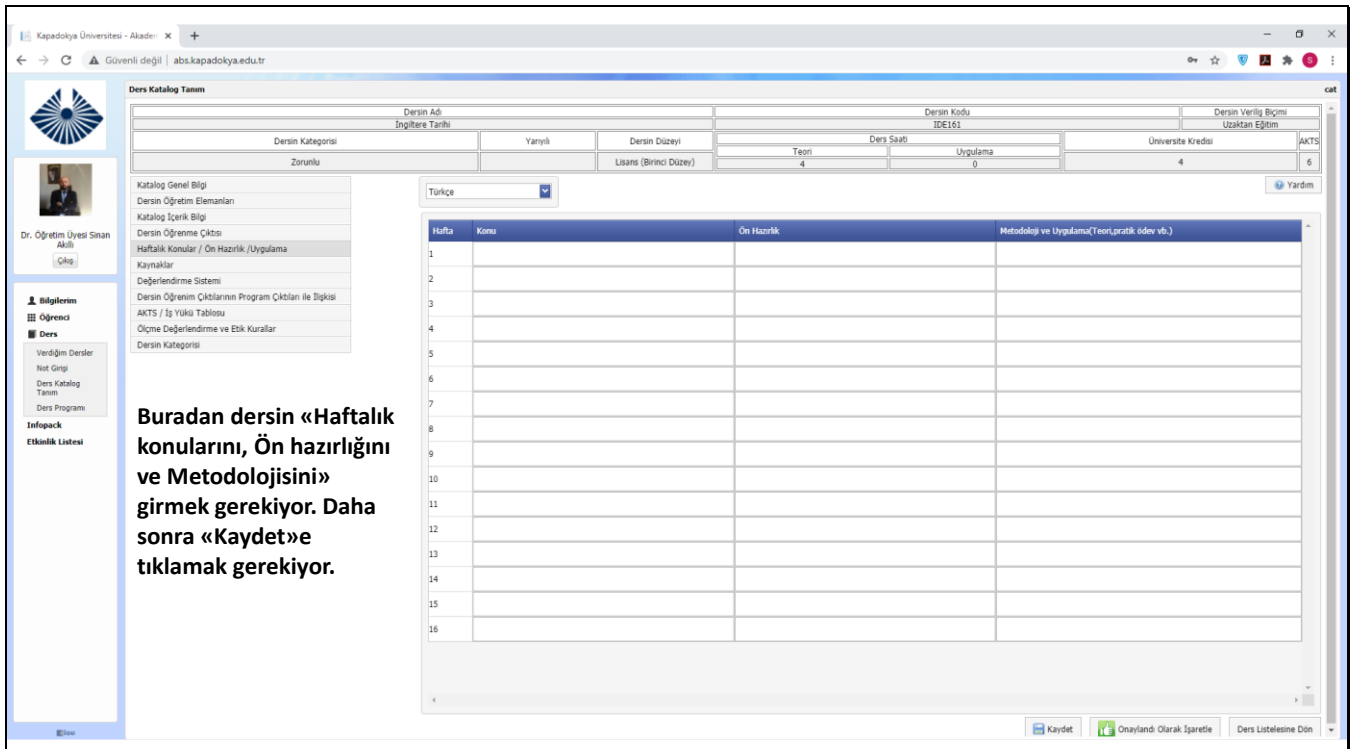

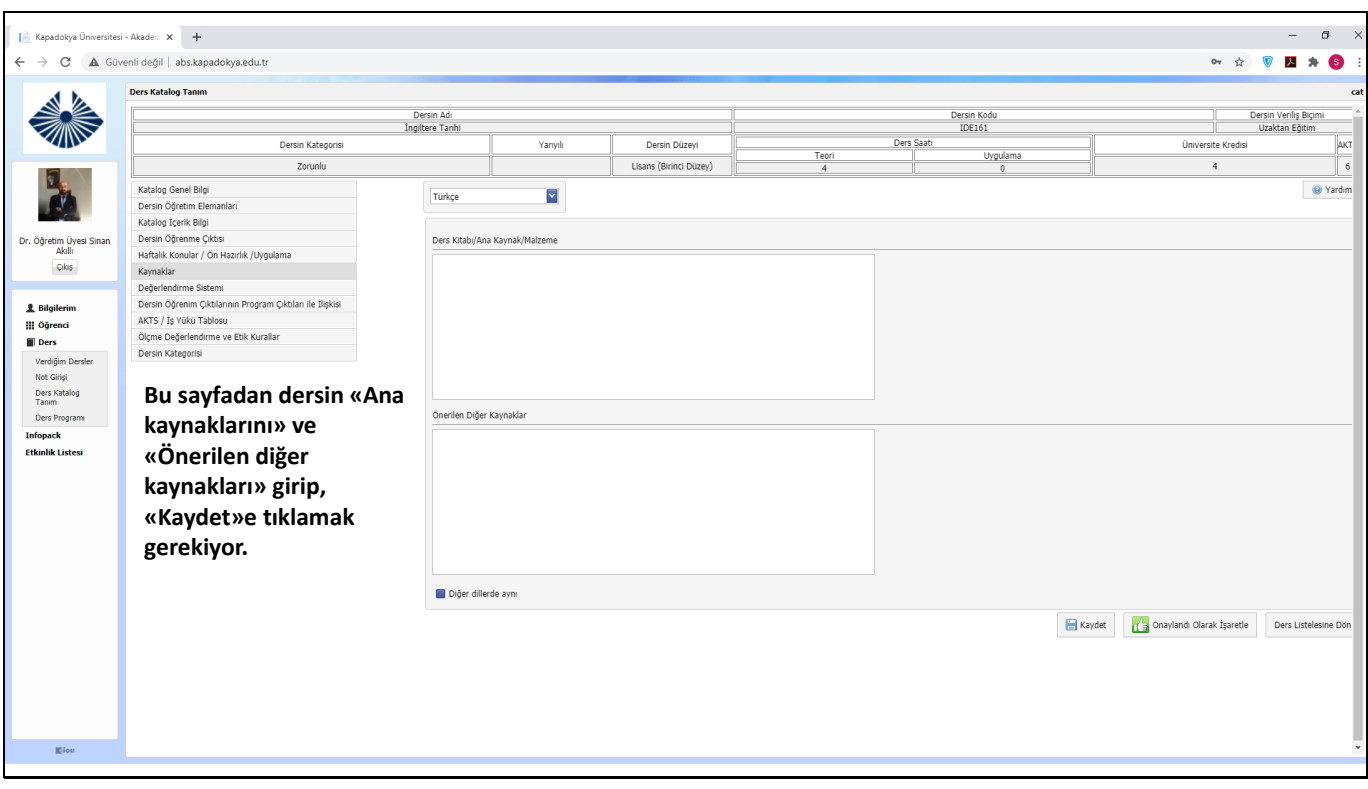

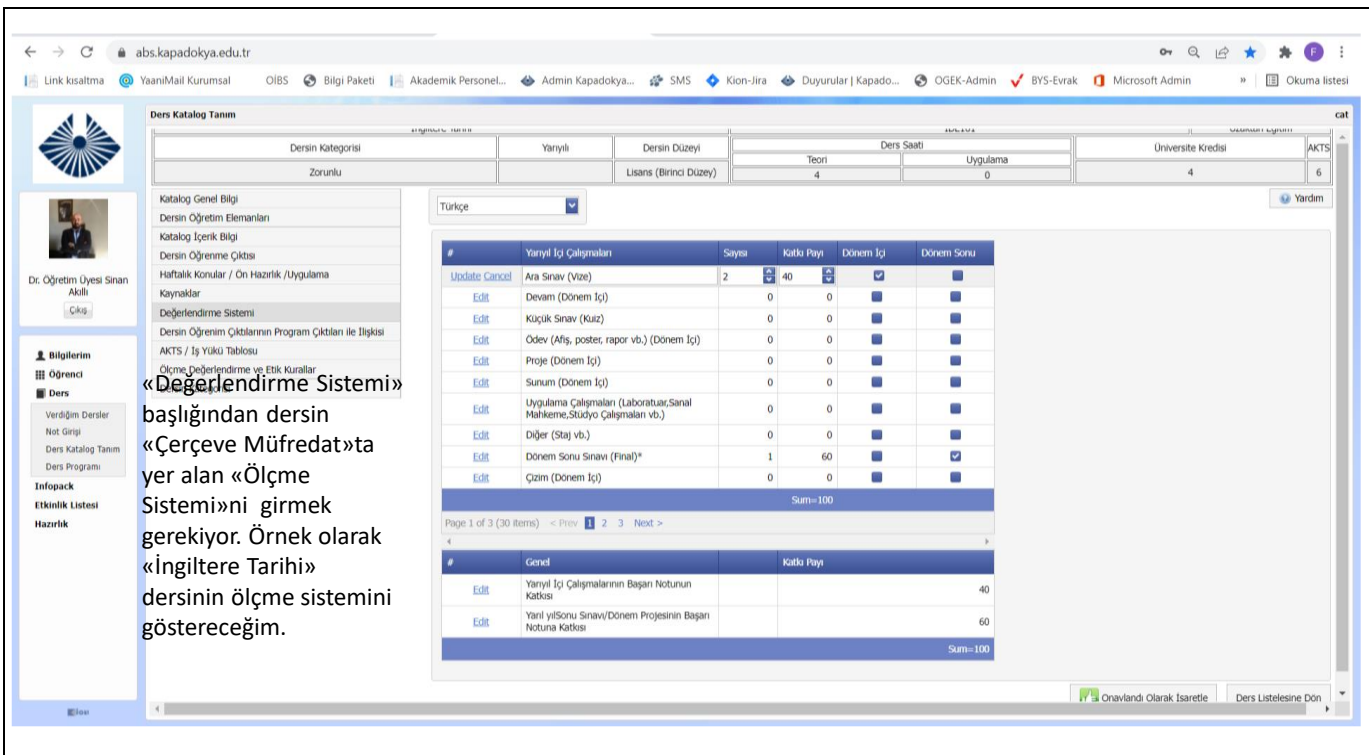

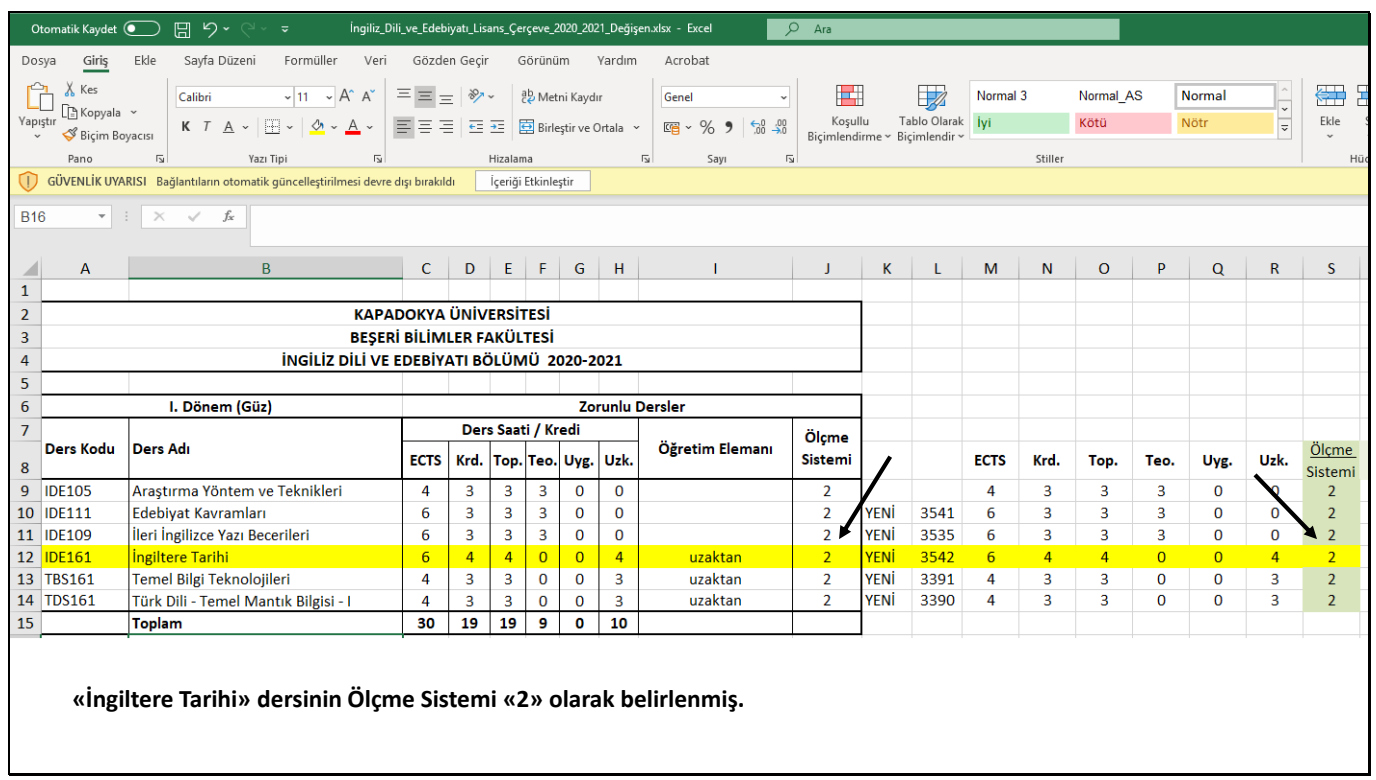

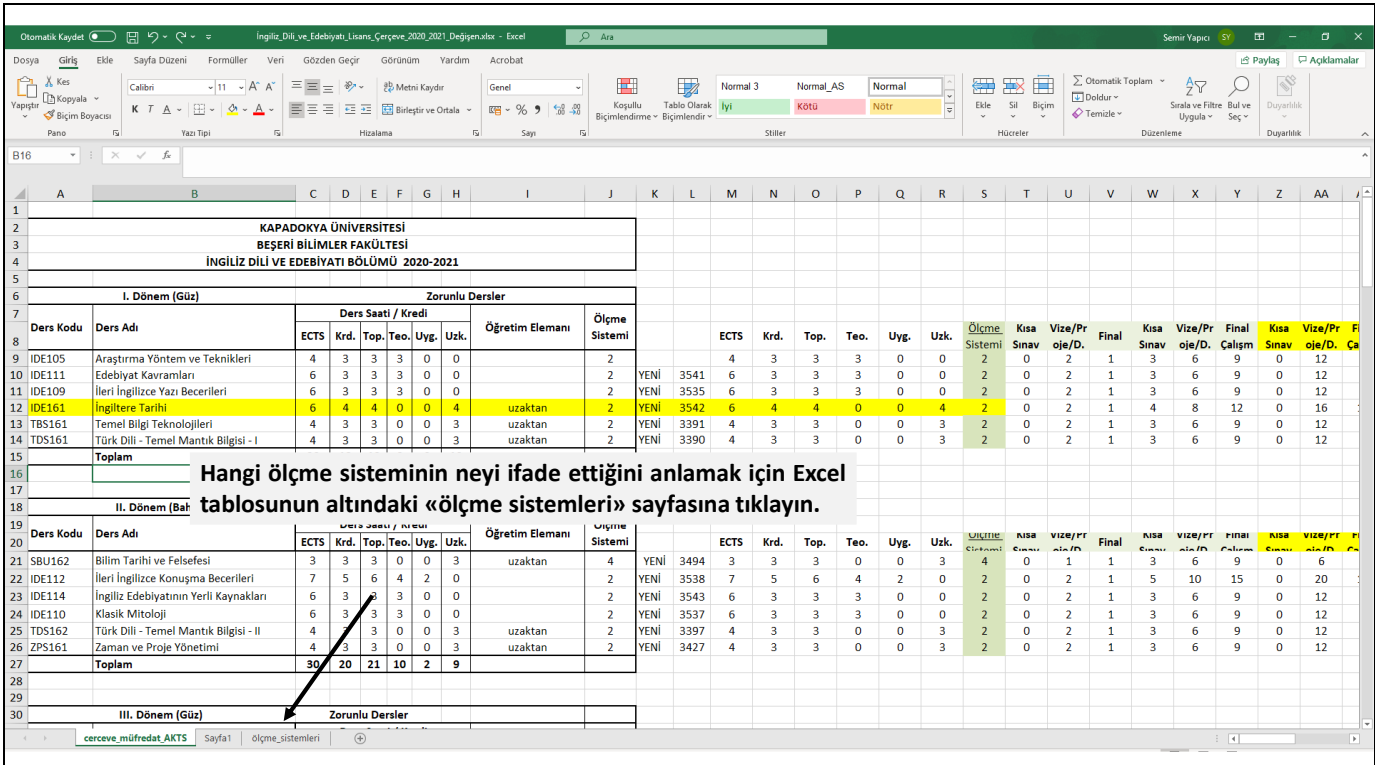

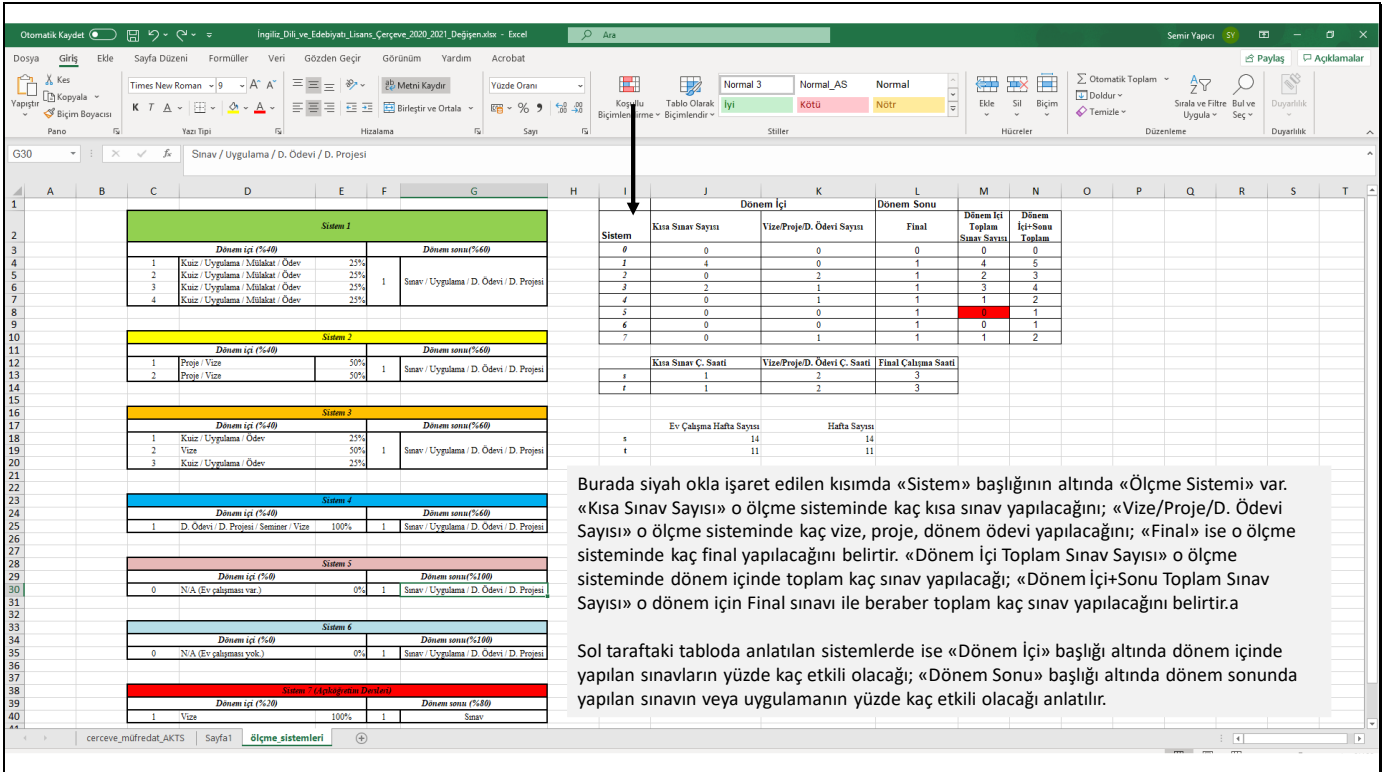

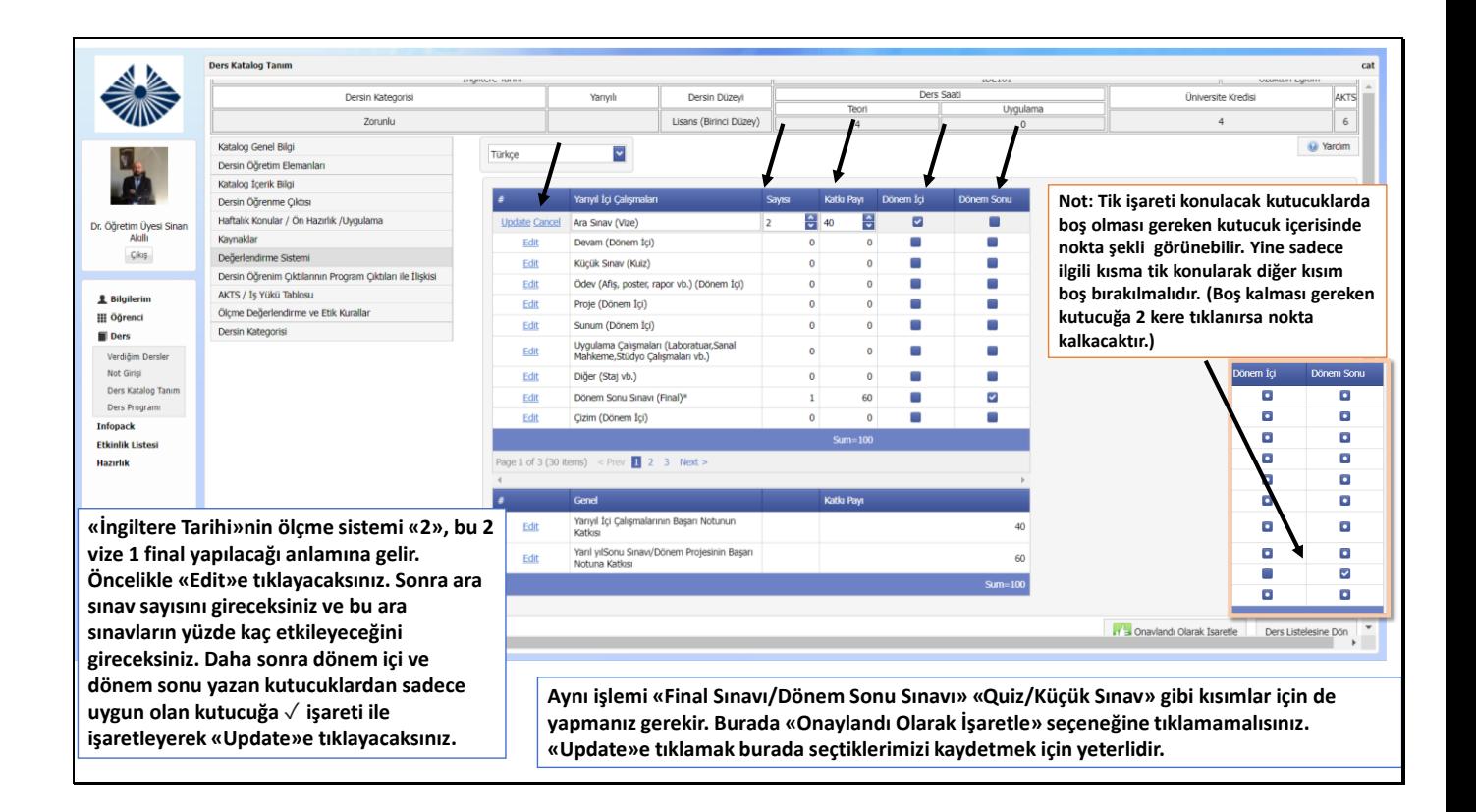

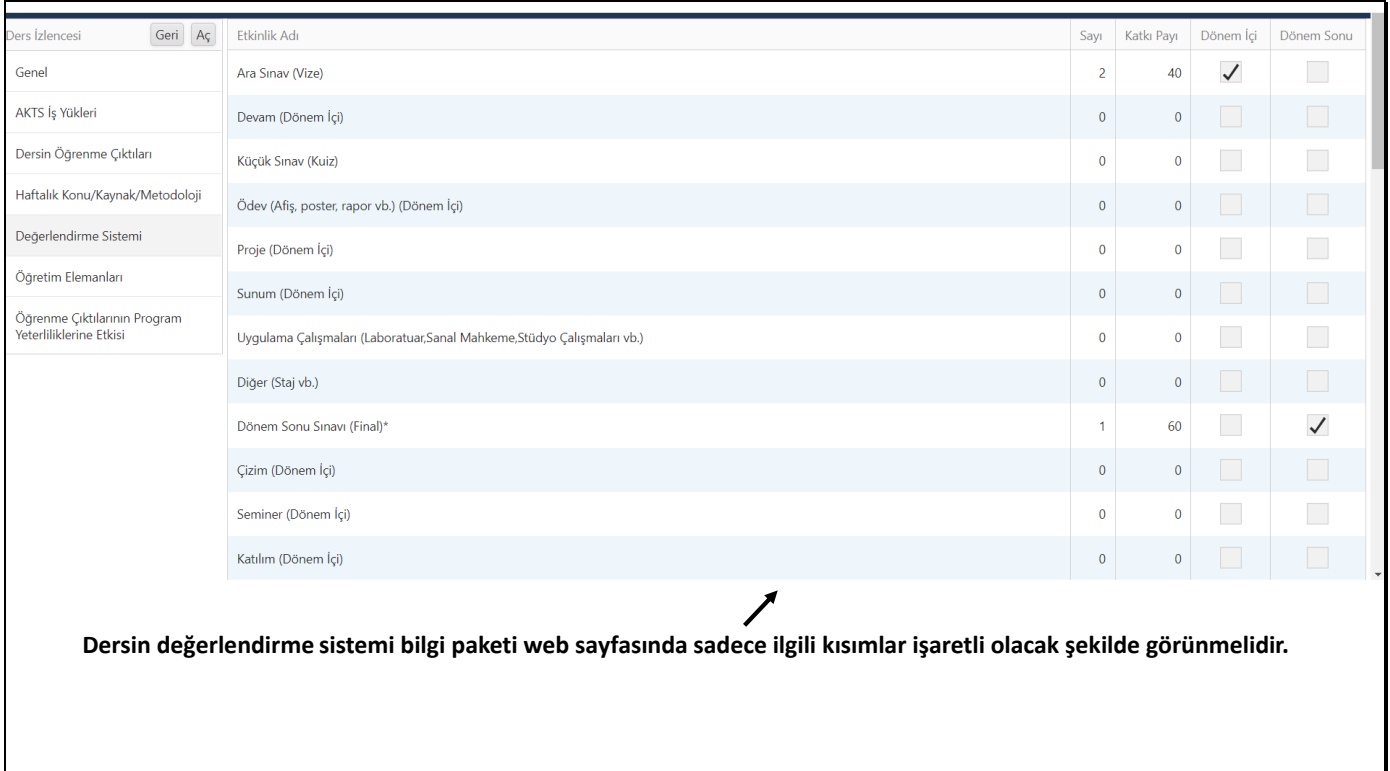

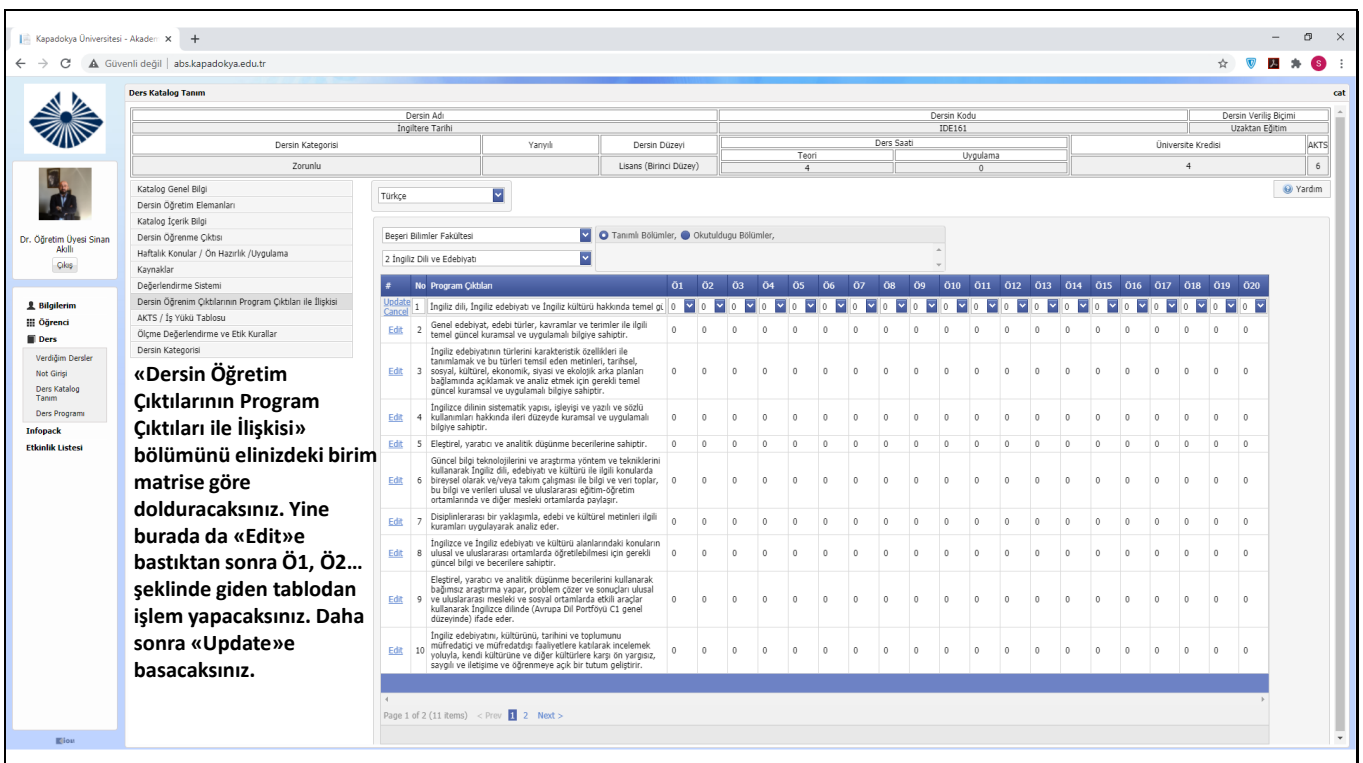

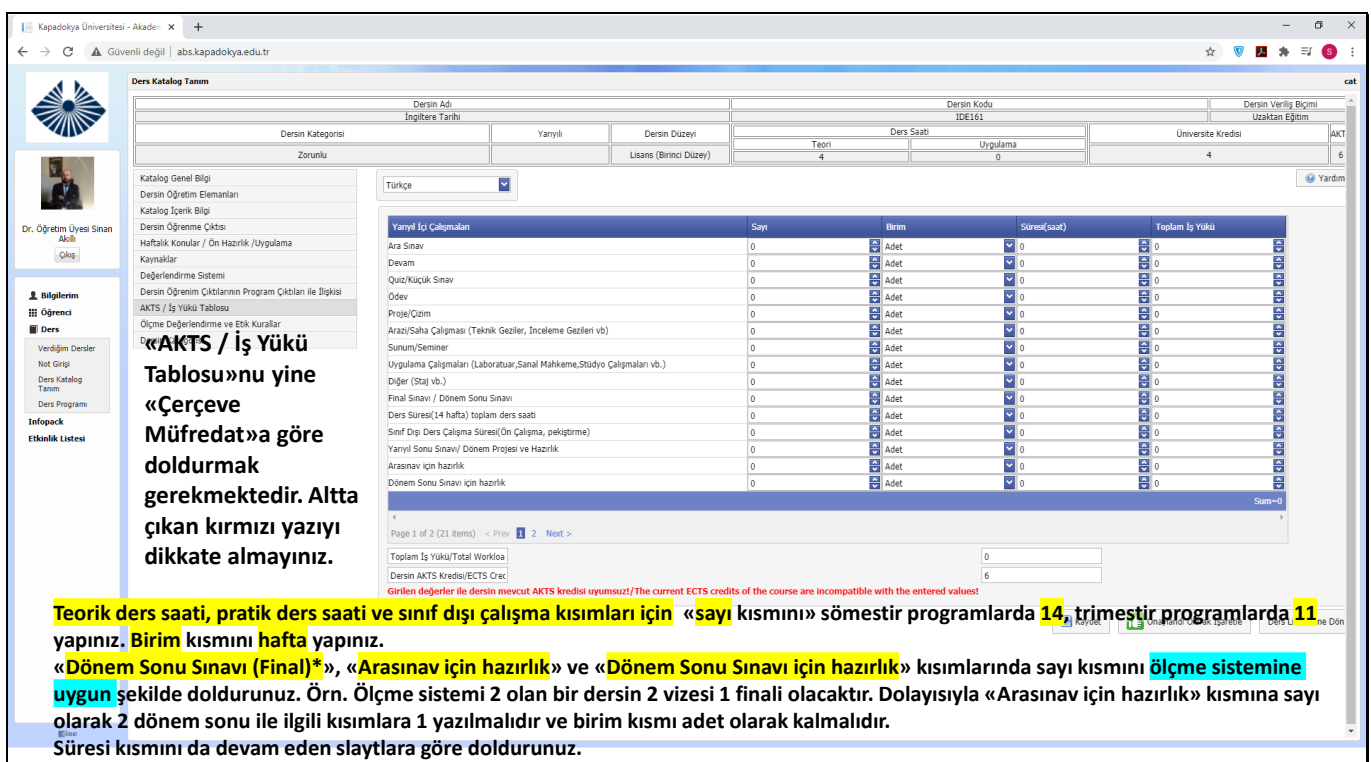

**Öğretme ve Öğrenmeyi Geliştirme Komisyonu**

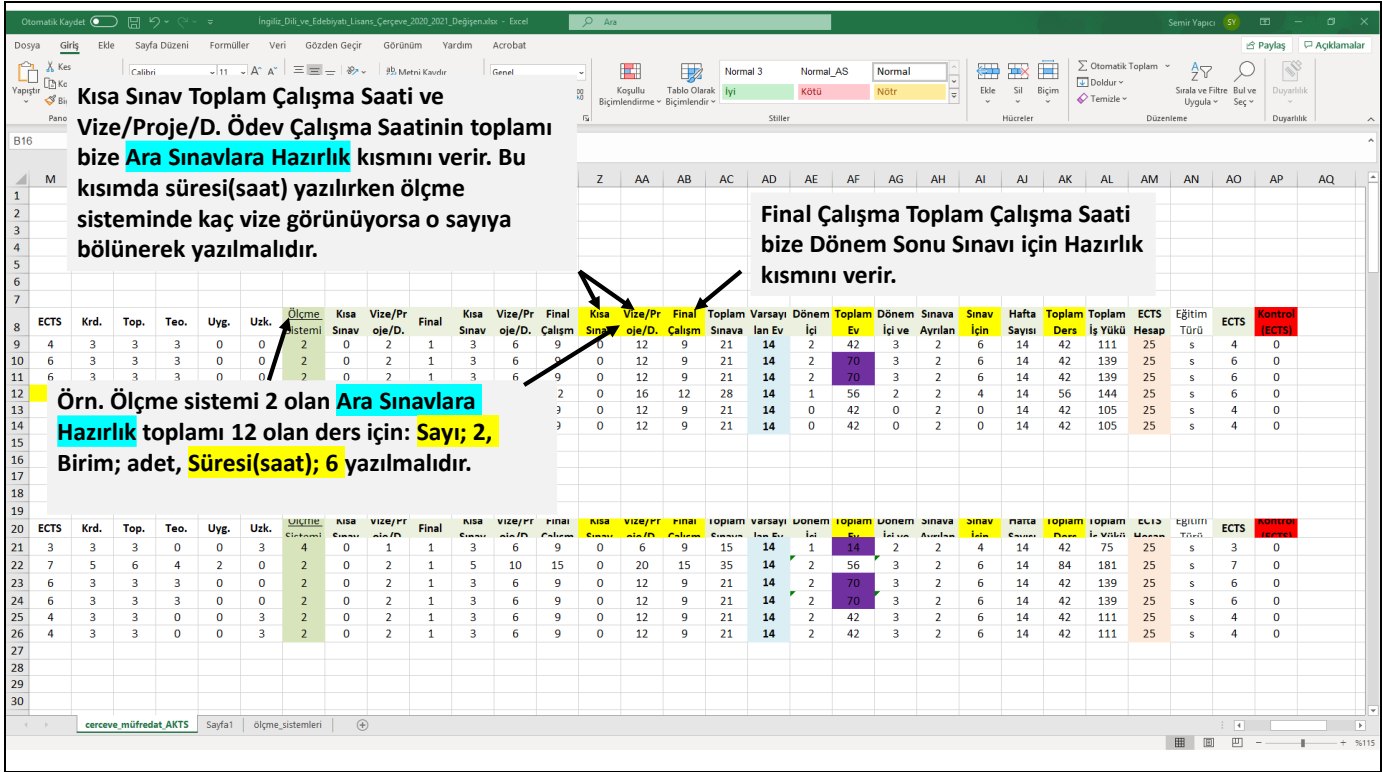

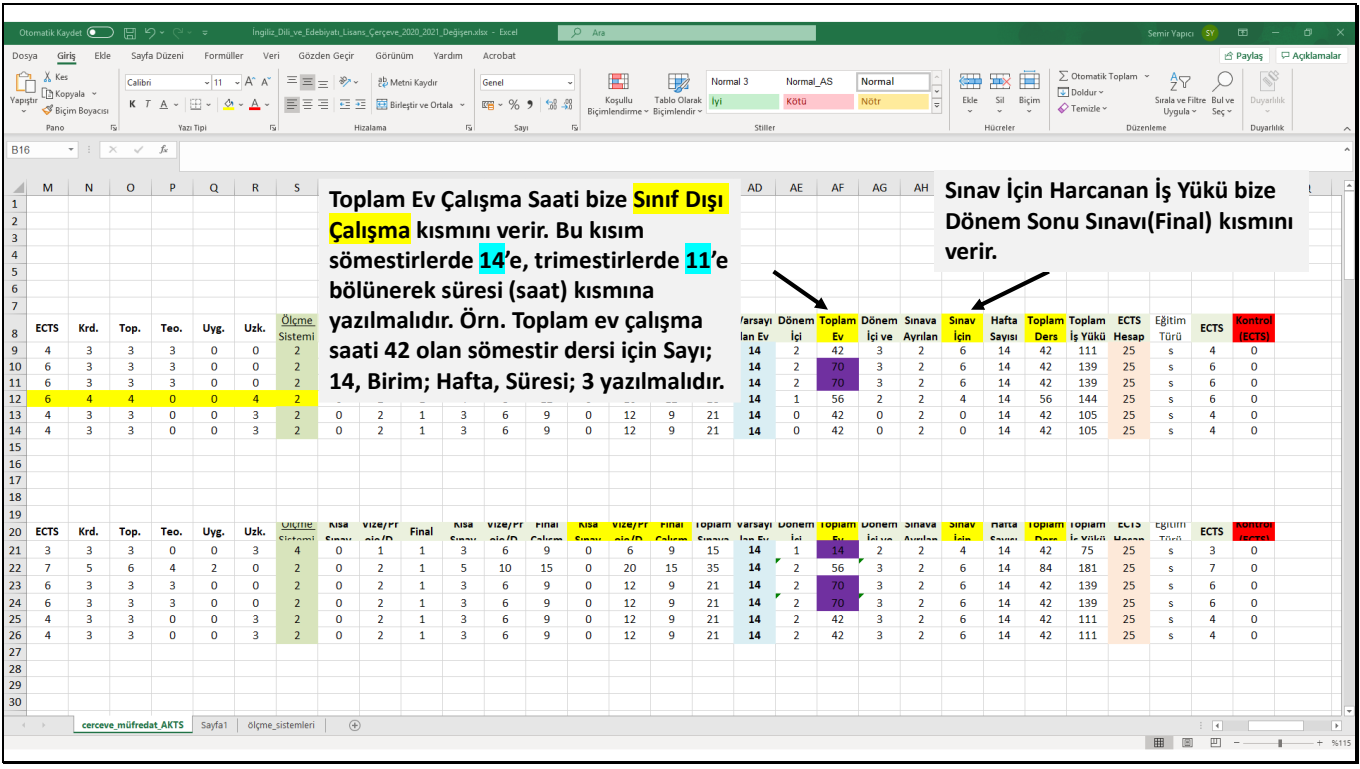

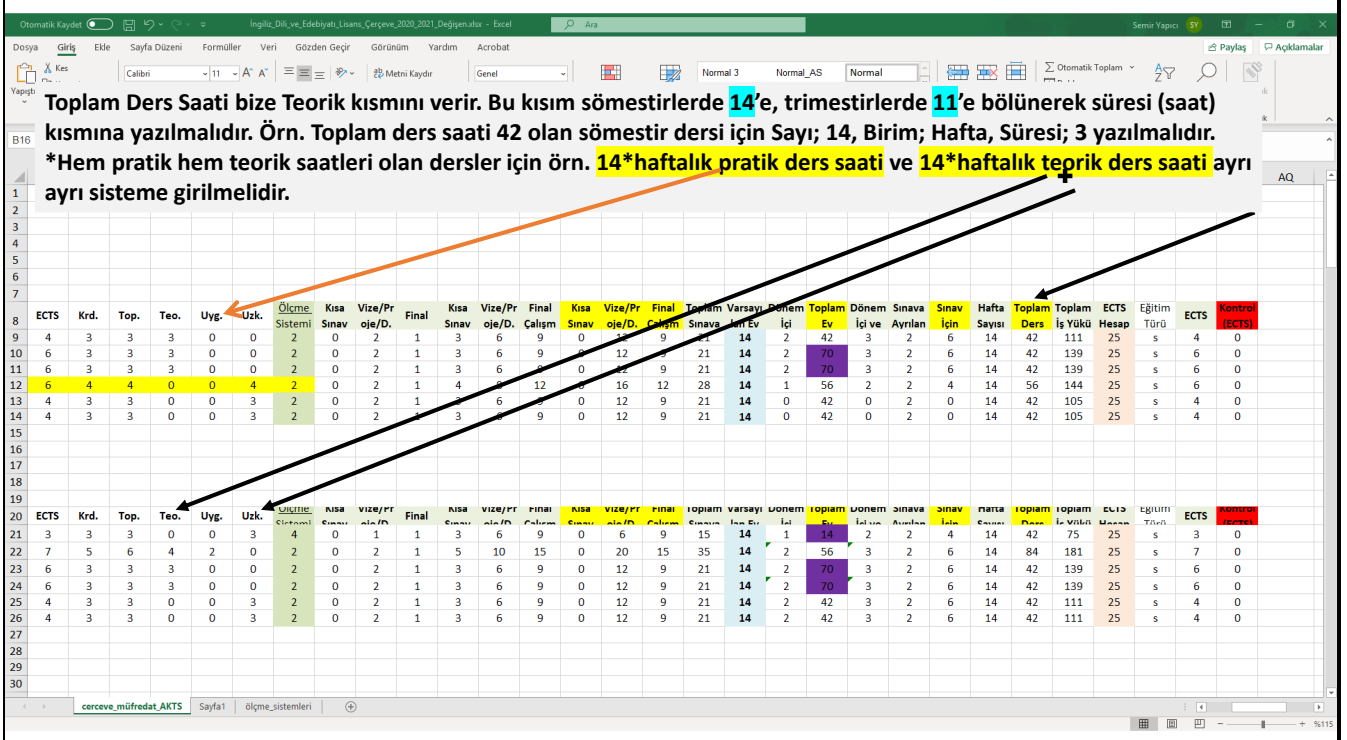

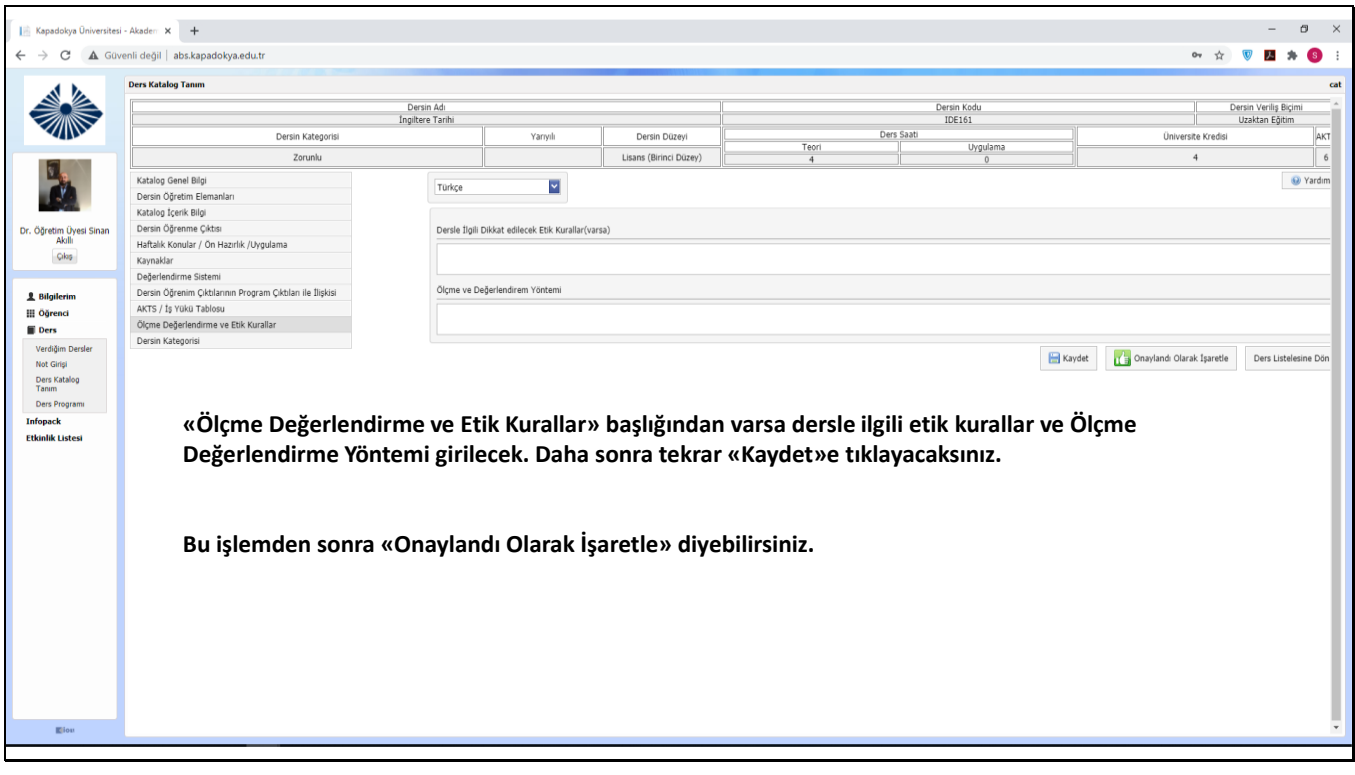

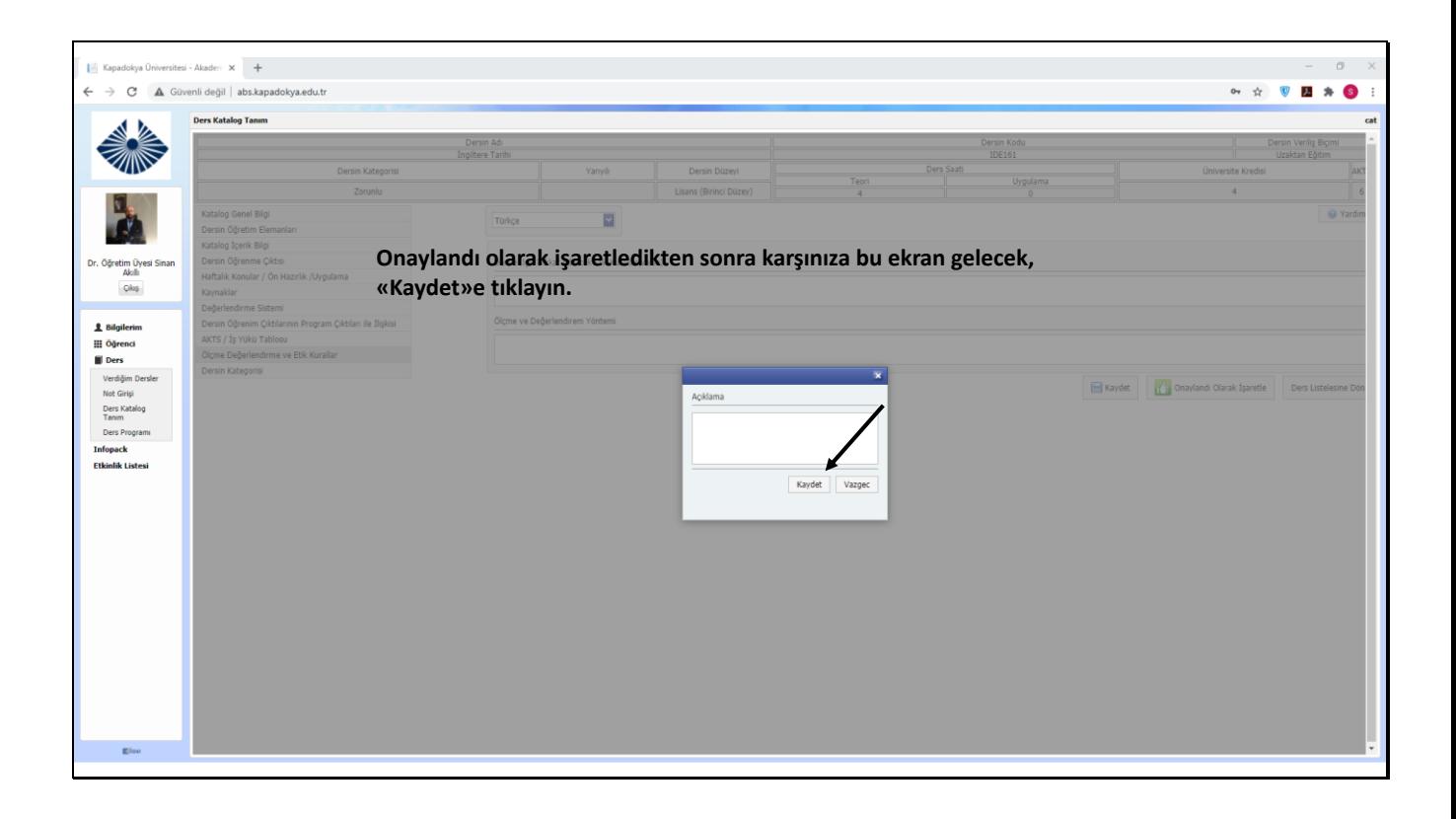

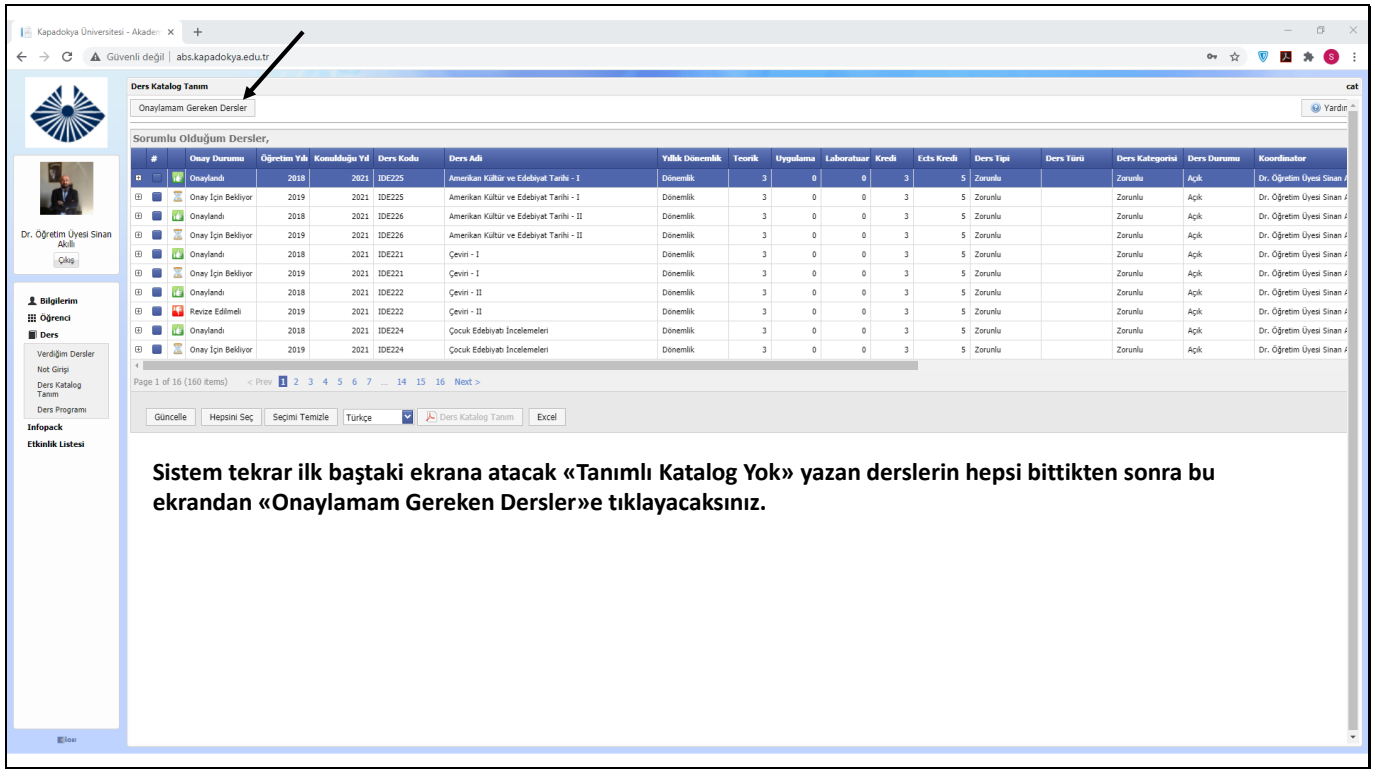

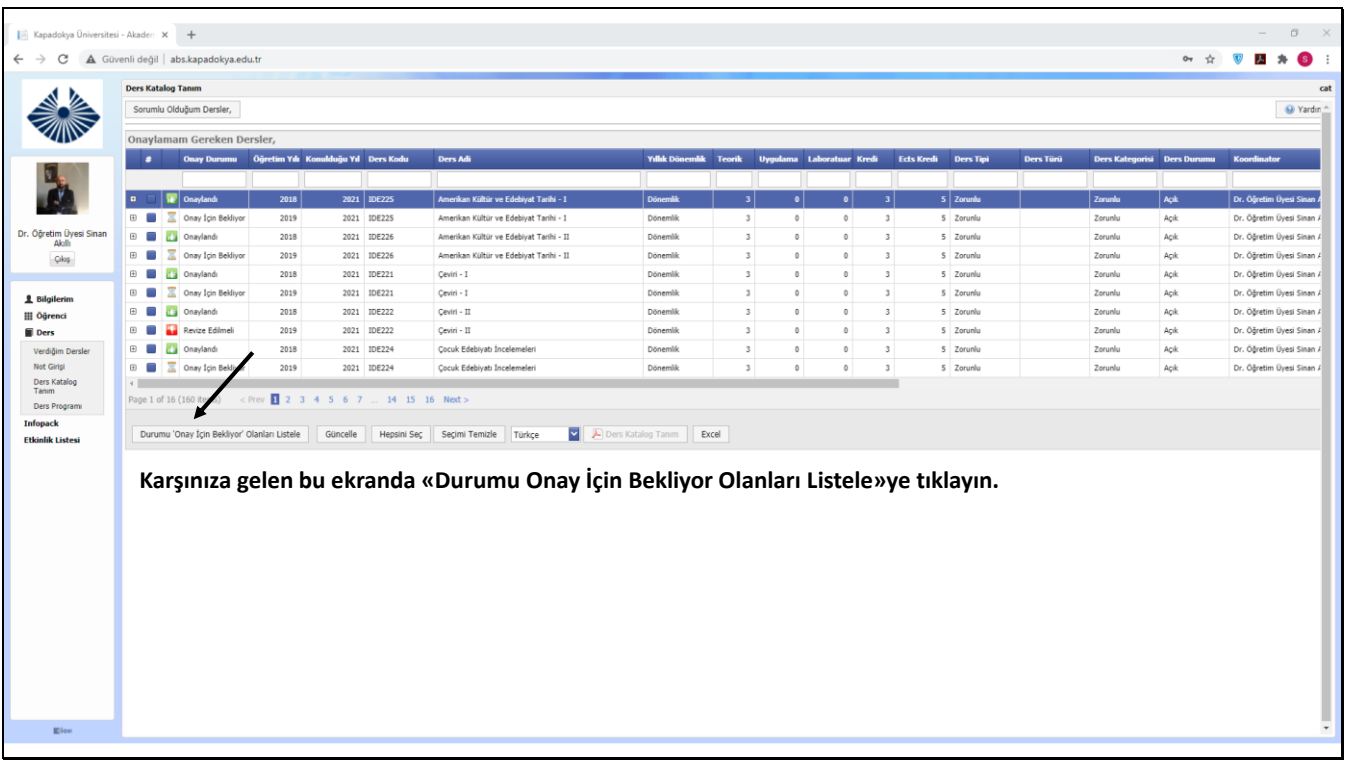

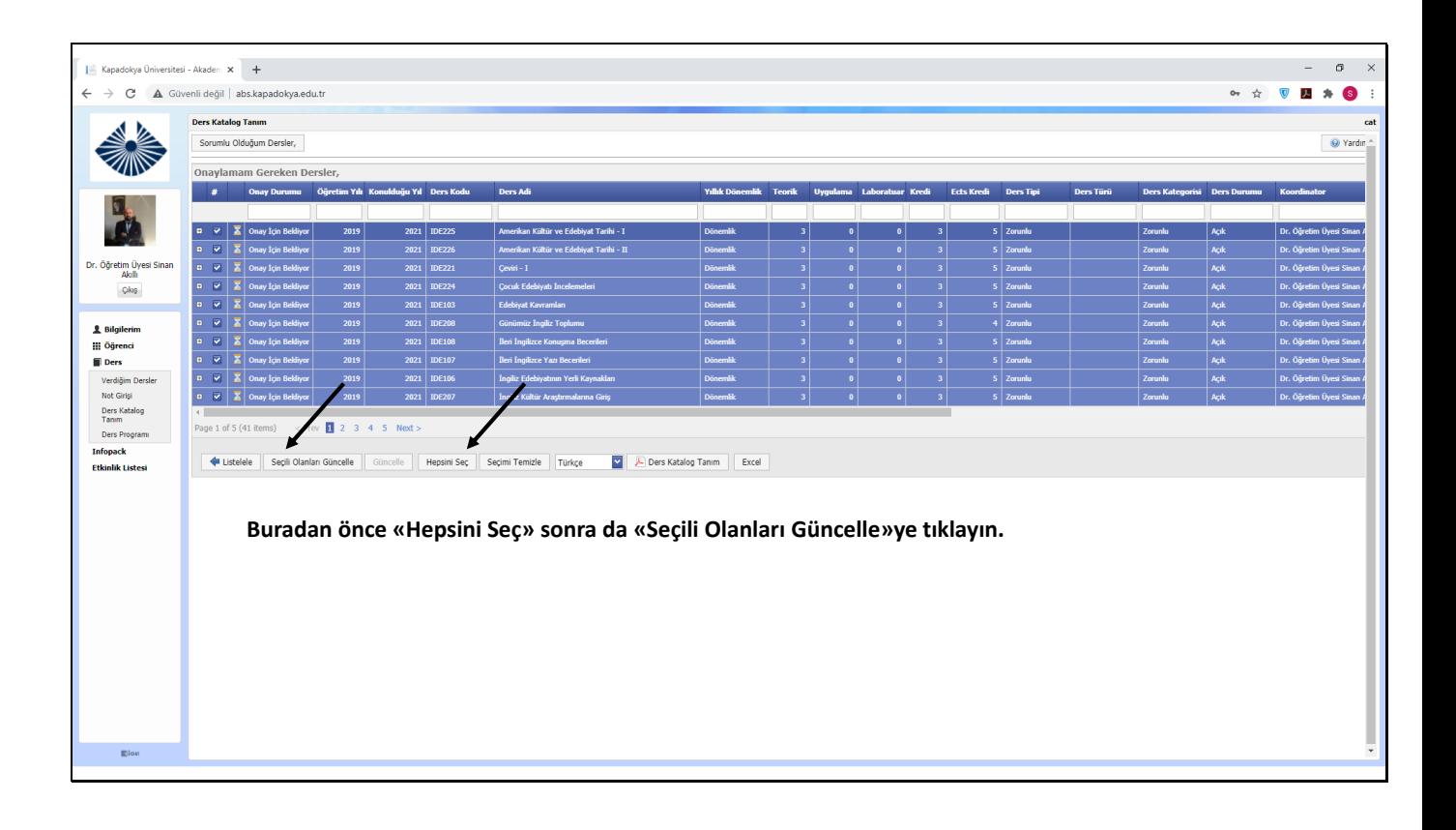

![](_page_40_Figure_2.jpeg)

![](_page_41_Picture_23.jpeg)